LEADING COLLABORATION IN THE ARM **ECOSYSTEM** 

#### **Le COLUMBIA UNIVERSITY** IN THE CITY OF NEW YORK

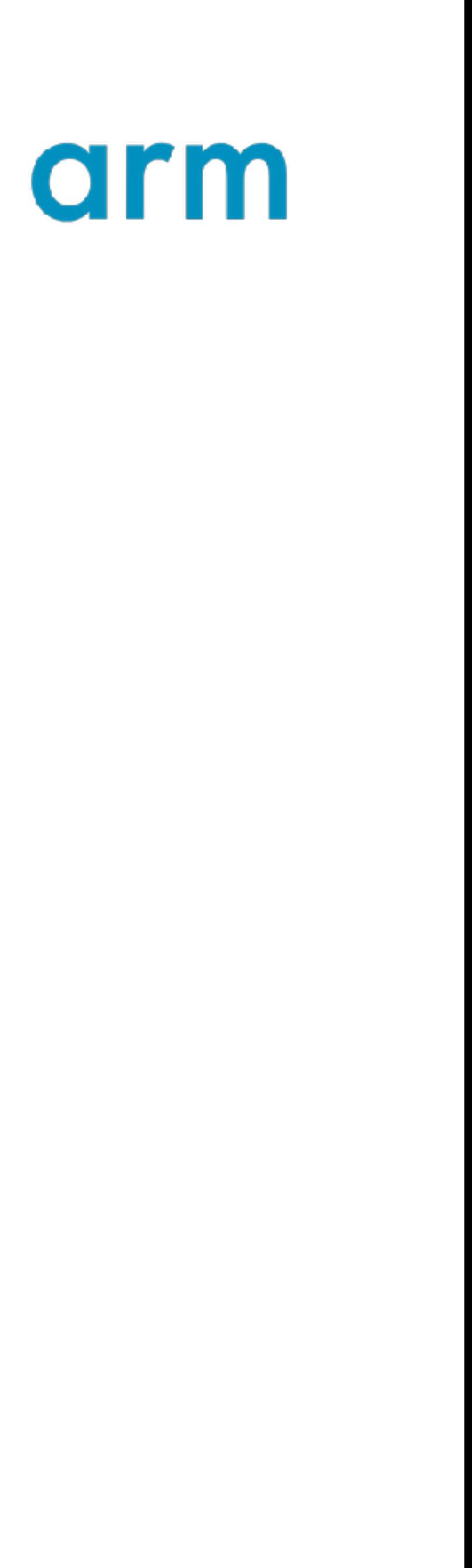

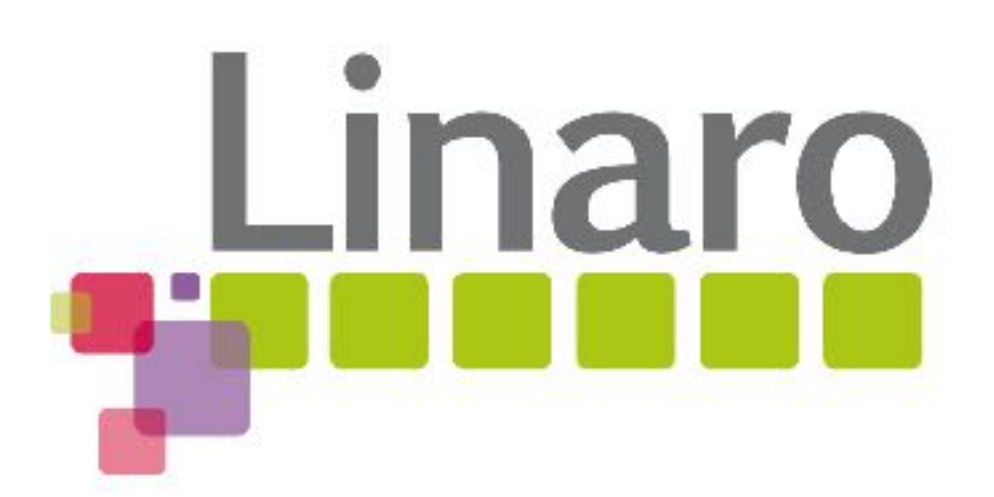

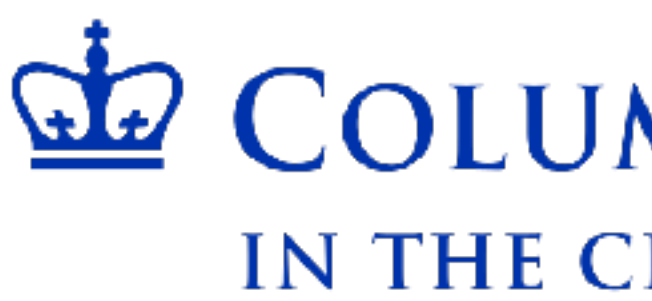

## Nested Virtualization on ARM NEVE: Nested Virtualization Extensions

[jitack@cs.columbia.edu](mailto:jitack@cs.columbia.edu) christoff[er.dall@linaro.org](mailto:christoffer.dall@linaro.org) [shih-wei@cs.columbia.edu](mailto:shih-wei@cs.columbia.edu), [nieh@cs.columbia.edu](mailto:nieh@cs.columbia.edu) [marc.zyngier@arm.com](mailto:marc.zyngier@arm.com)

### Jin Tack Lim Christoffer Dall Shih-Wei Li Jason Nieh Marc Zyngier

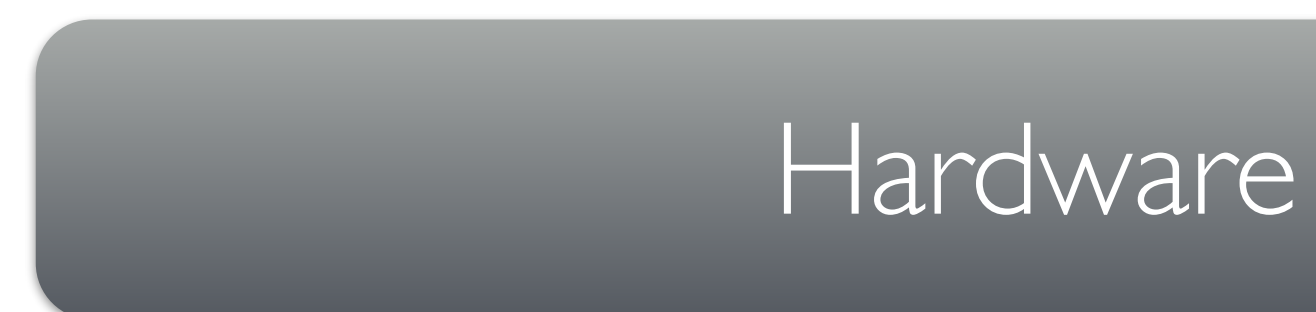

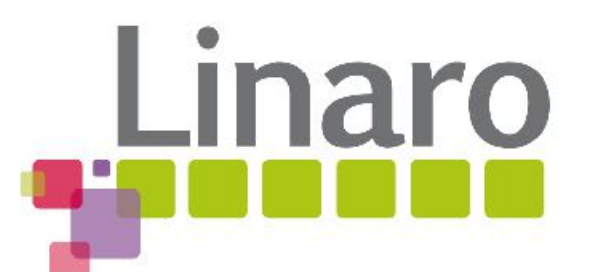

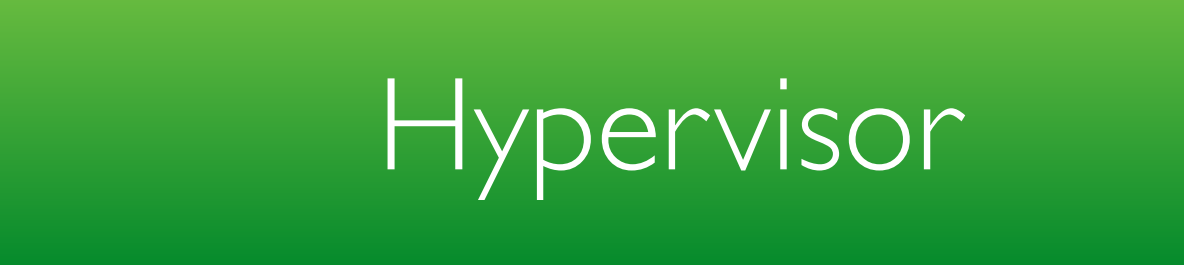

# Nested Virtualization

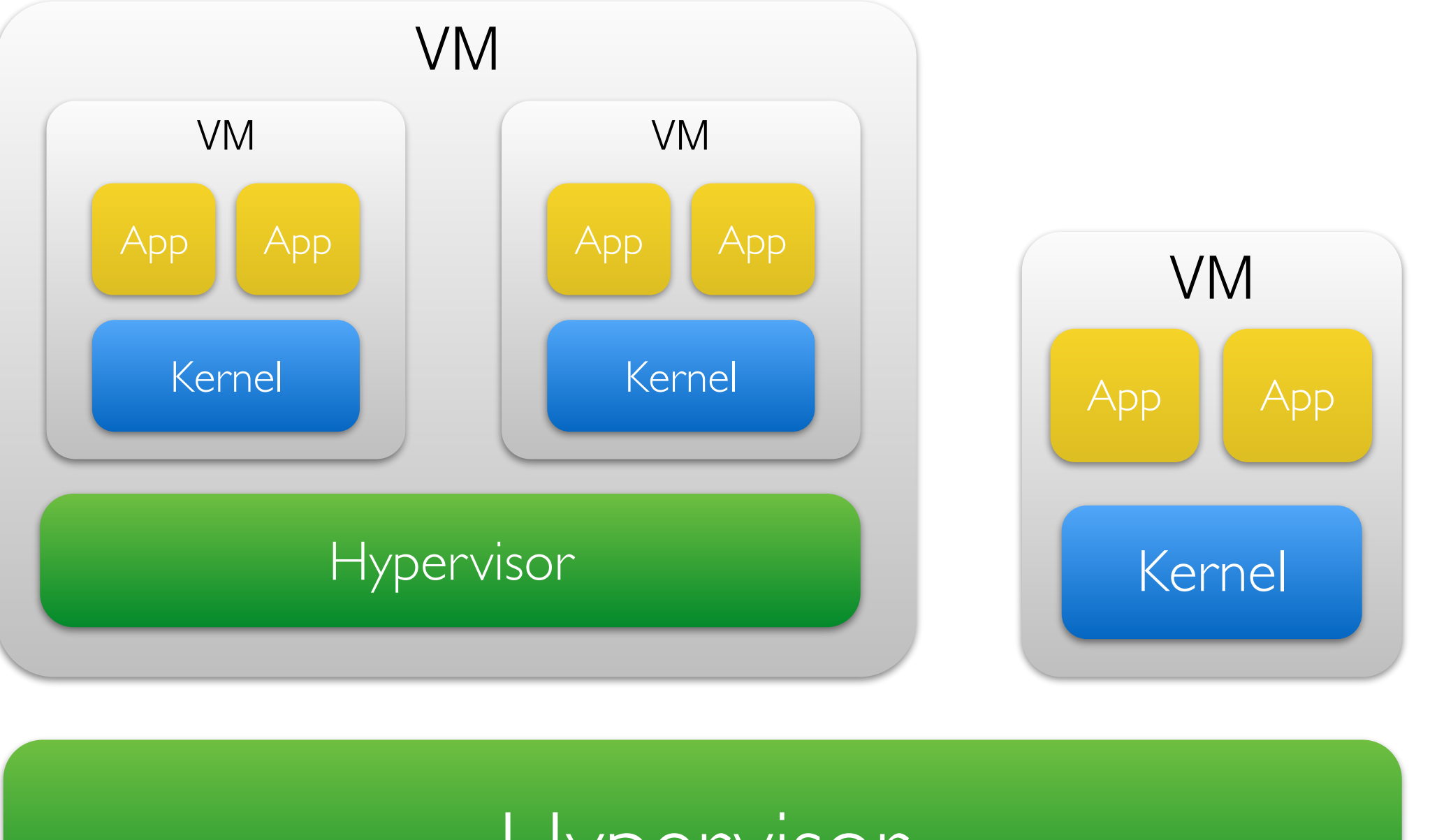

# Terminology

### **Host Hypervisor**

### Hardware

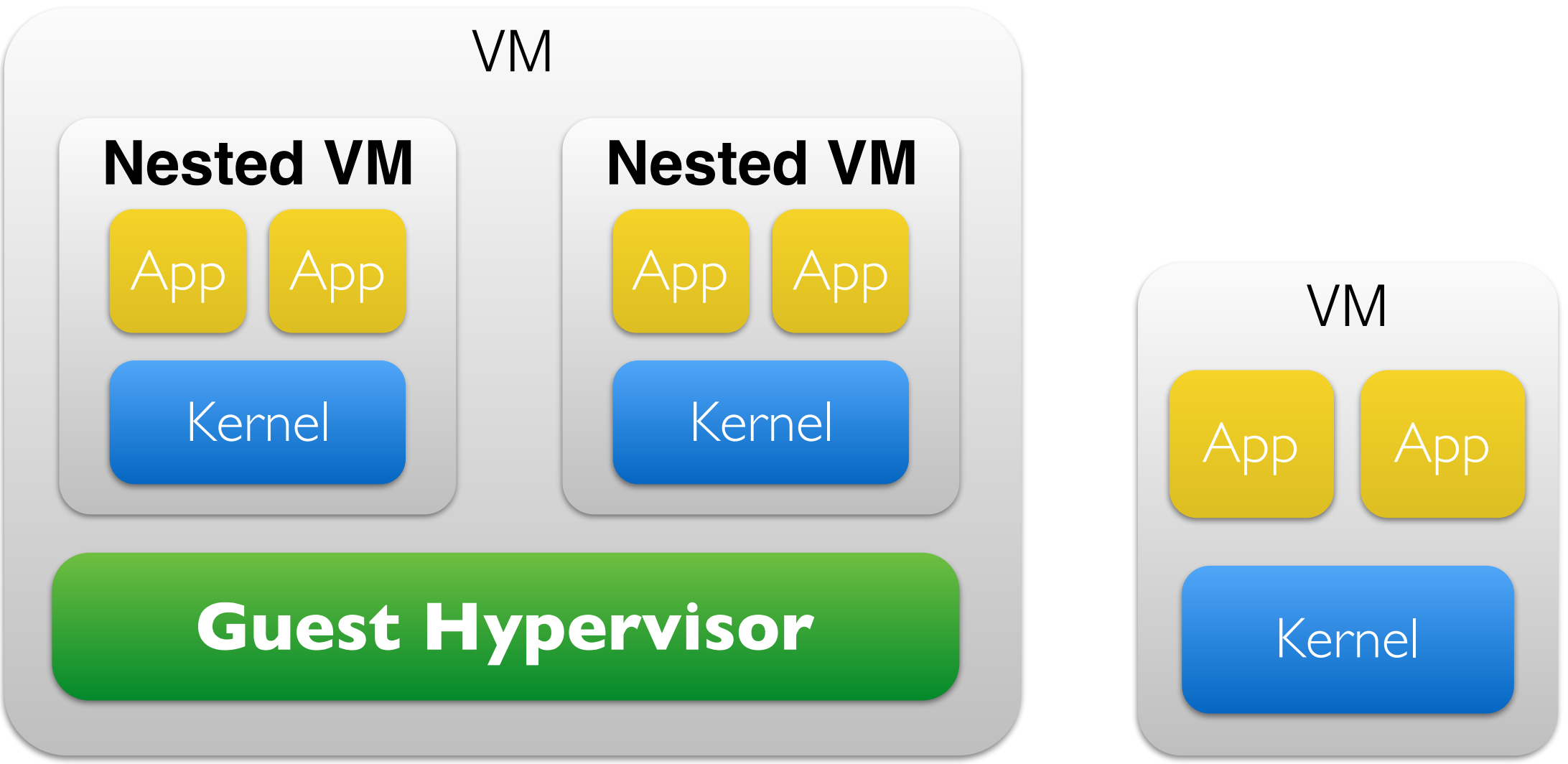

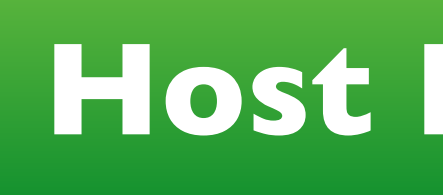

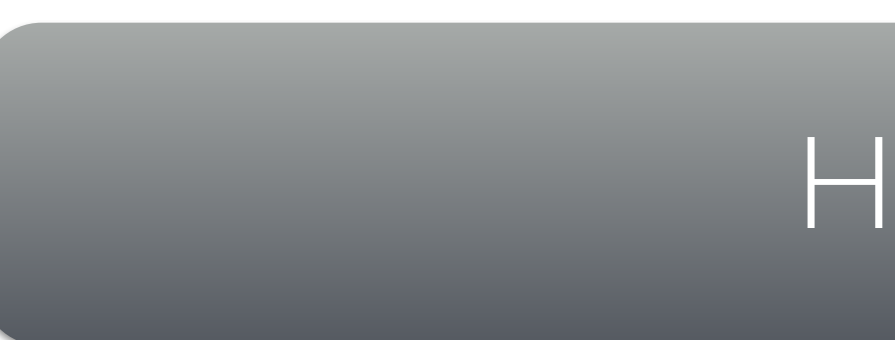

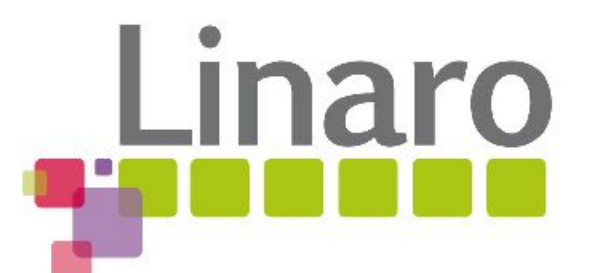

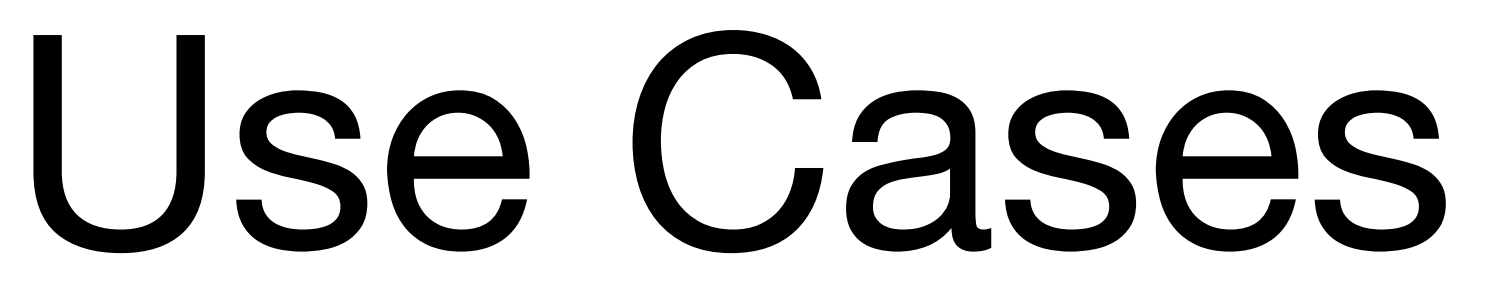

- 1. Run guest operating systems with built-in virtualization.
- 2. IaaS hosting private clouds
- 3. Test your hypervisor in a VM
- 4. Debug your hypervisor in a VM
- 5. Develop hypervisors using a cloud

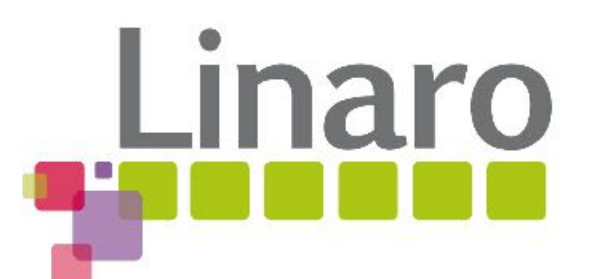

## ARM Virtualization Extensions

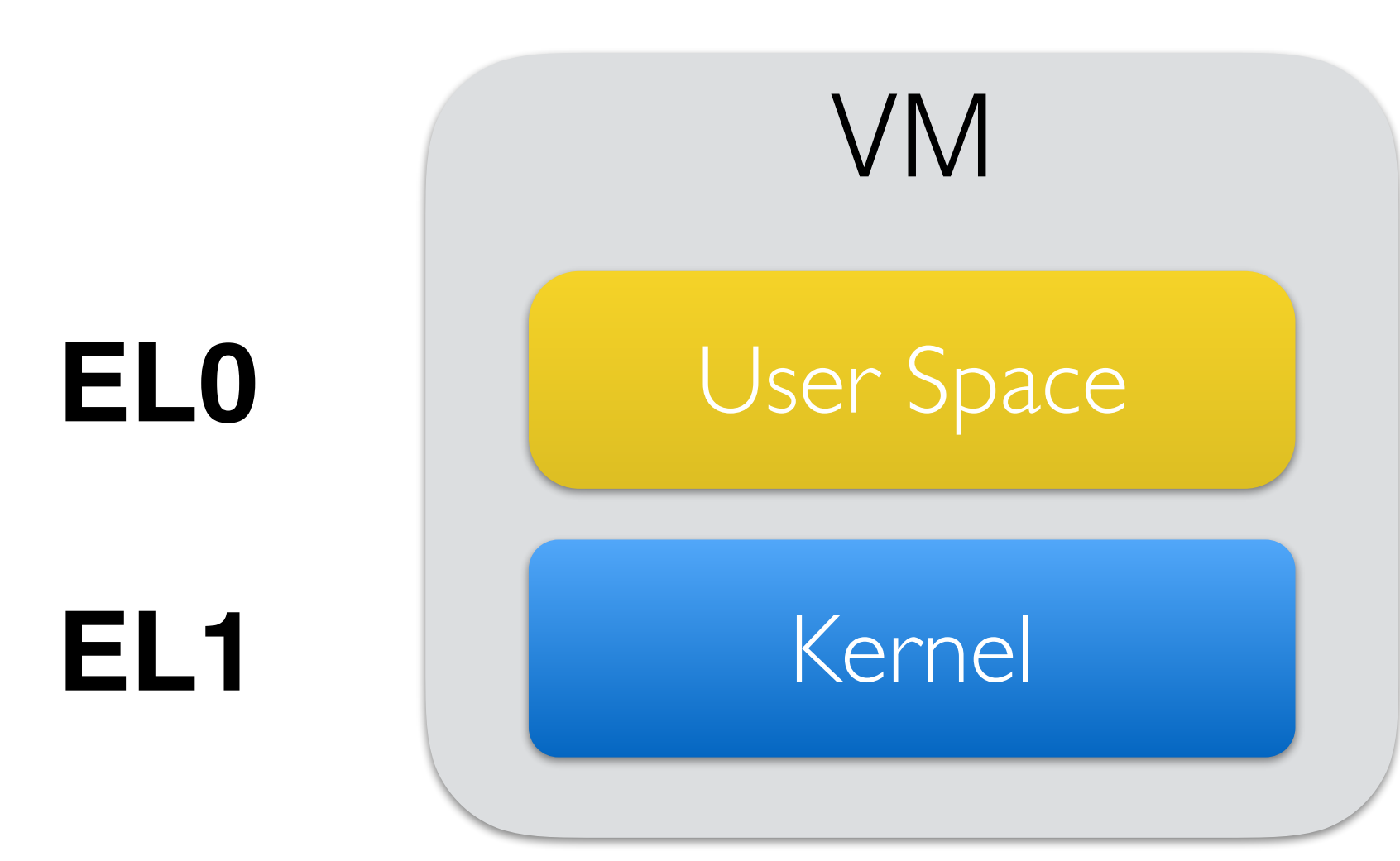

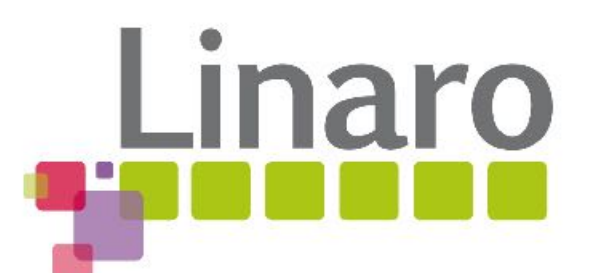

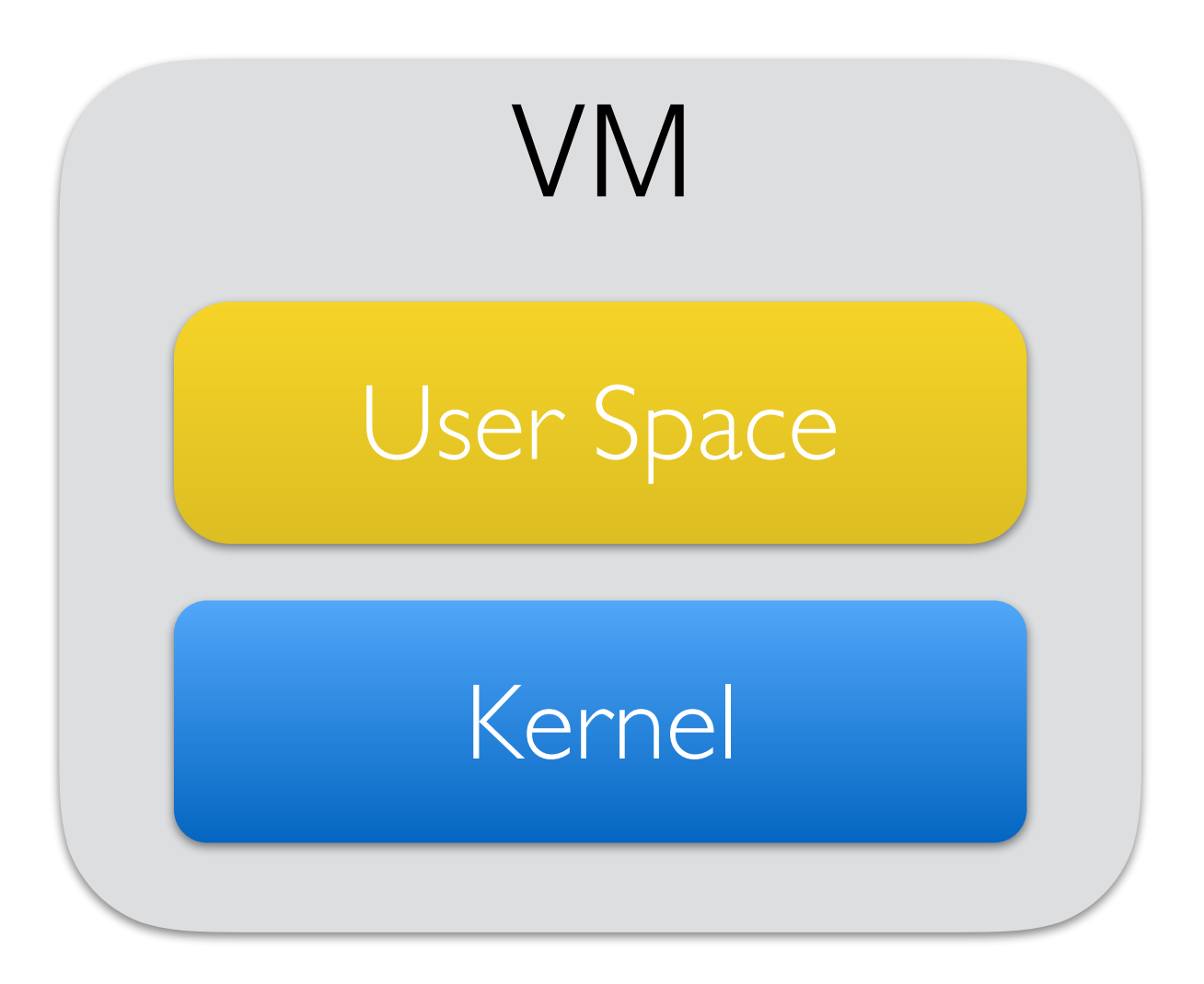

### **EL2** Hypervisor

# ARM Nested Virtualization

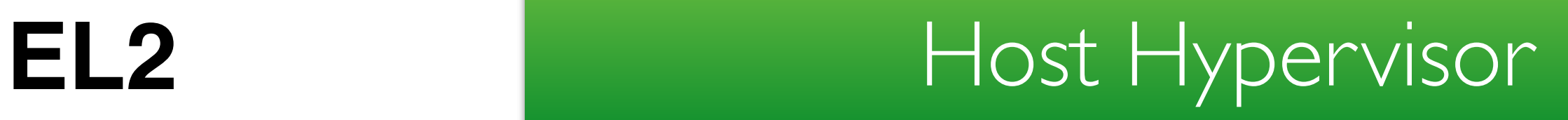

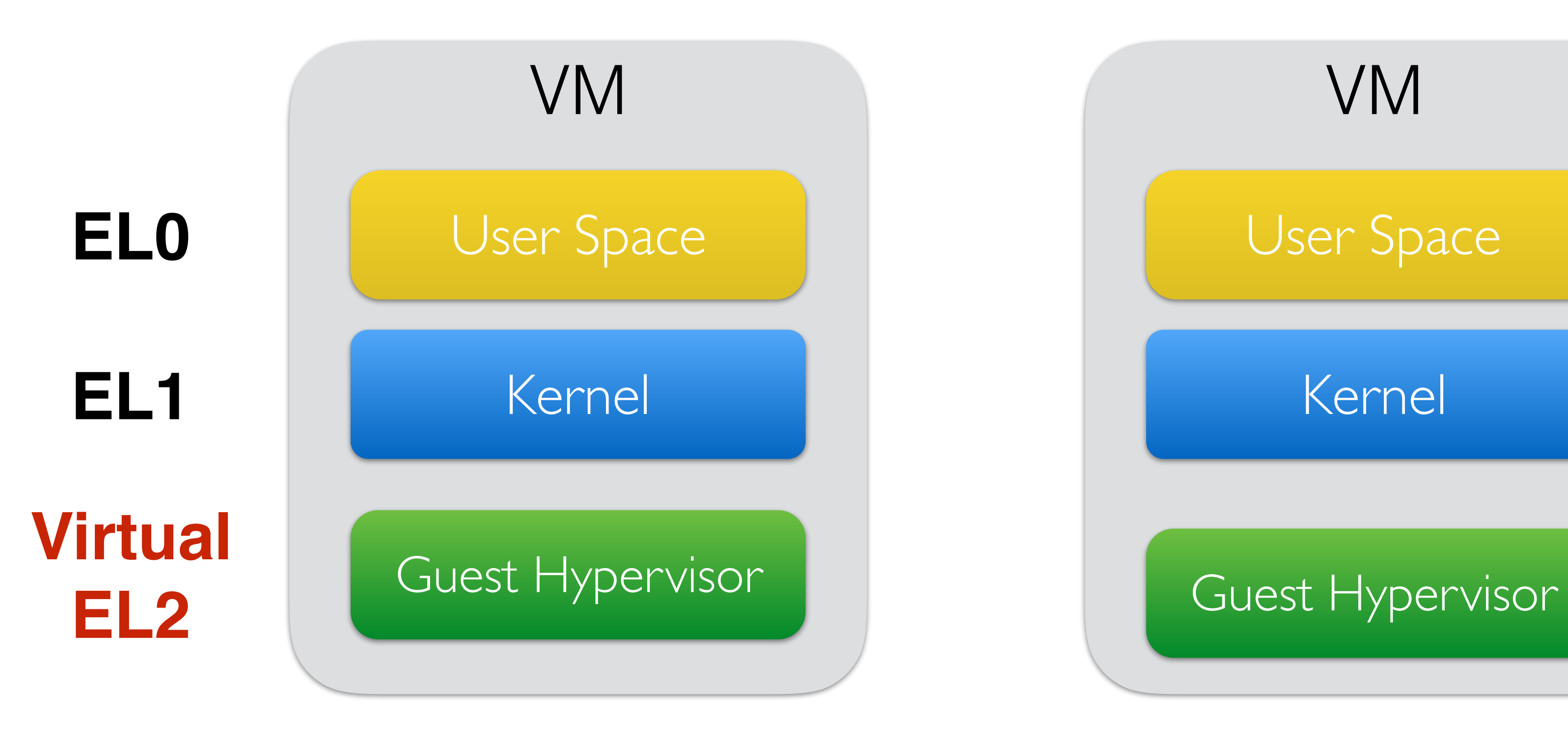

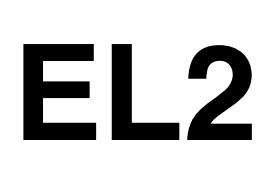

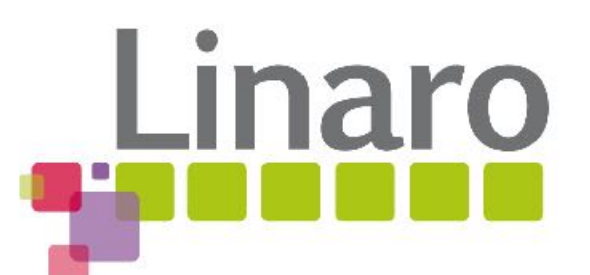

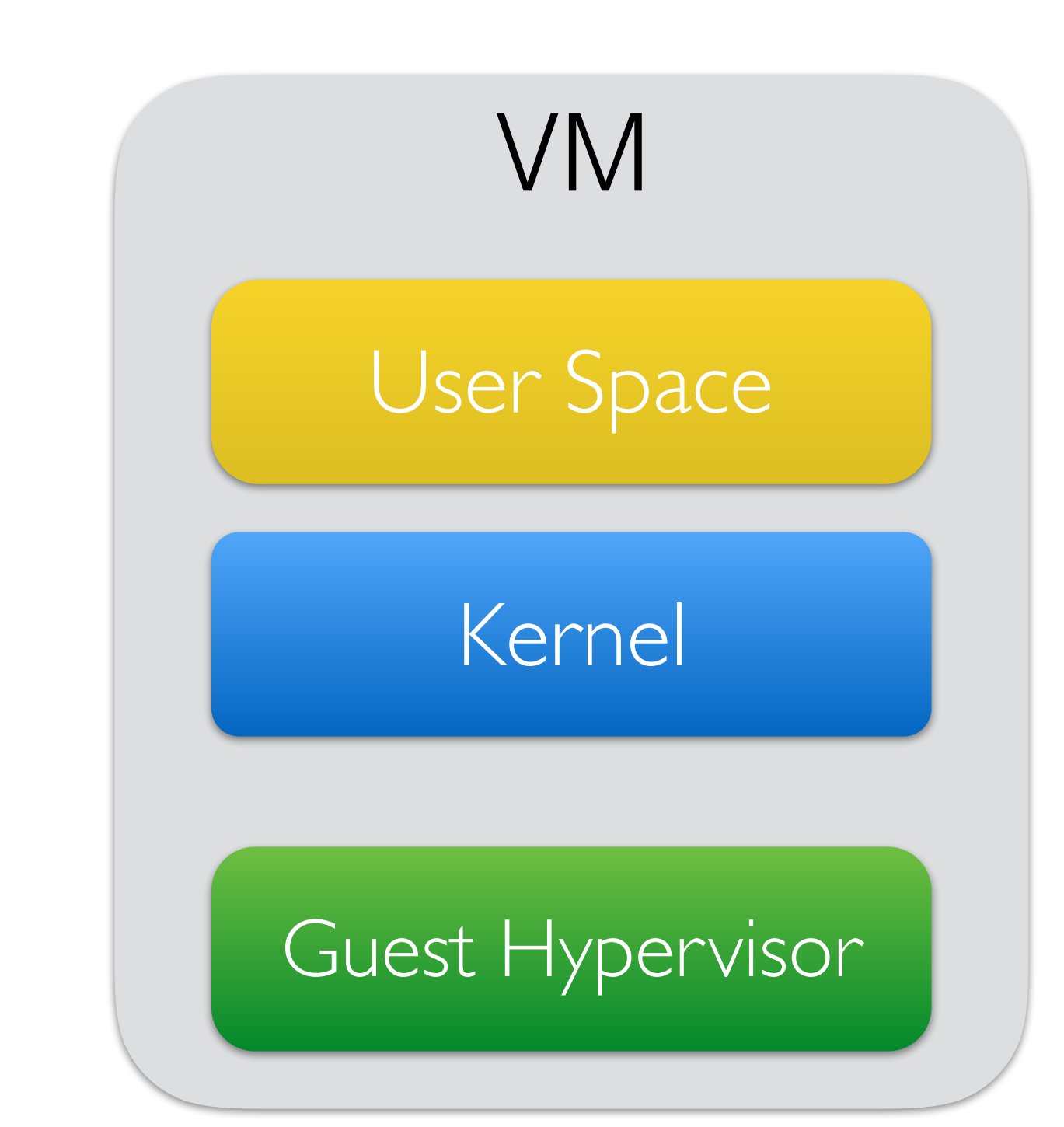

# ARM Nested Virtualization

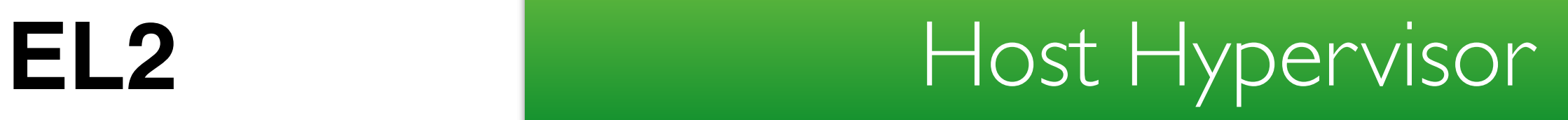

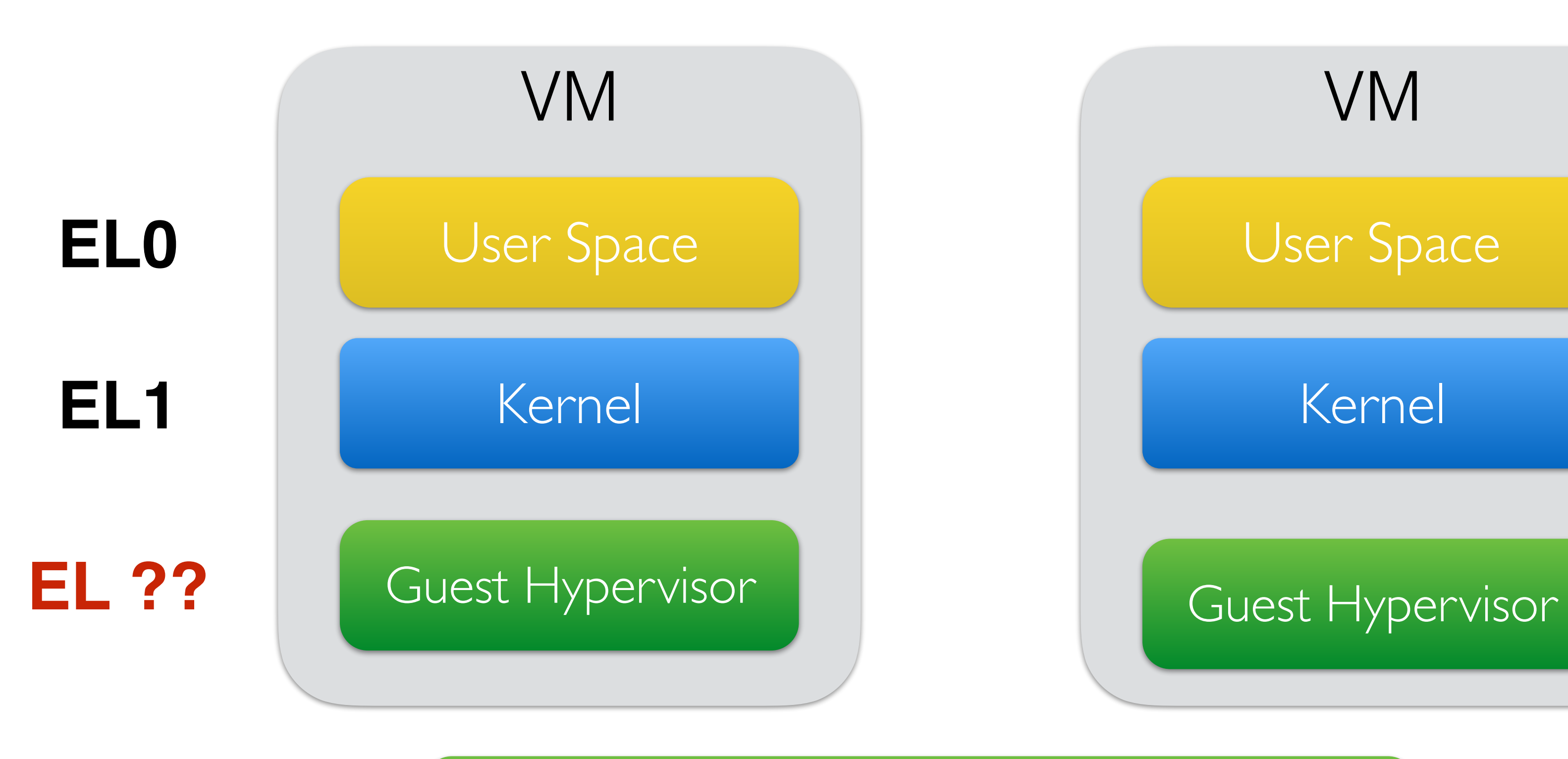

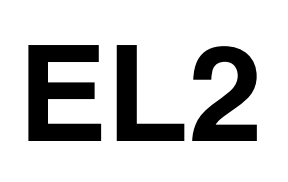

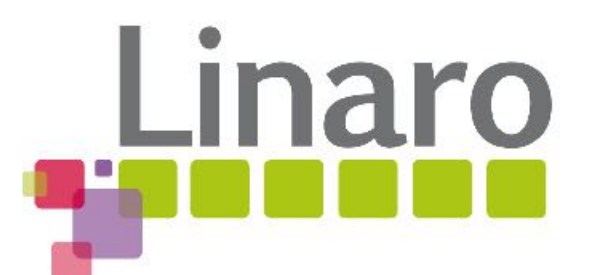

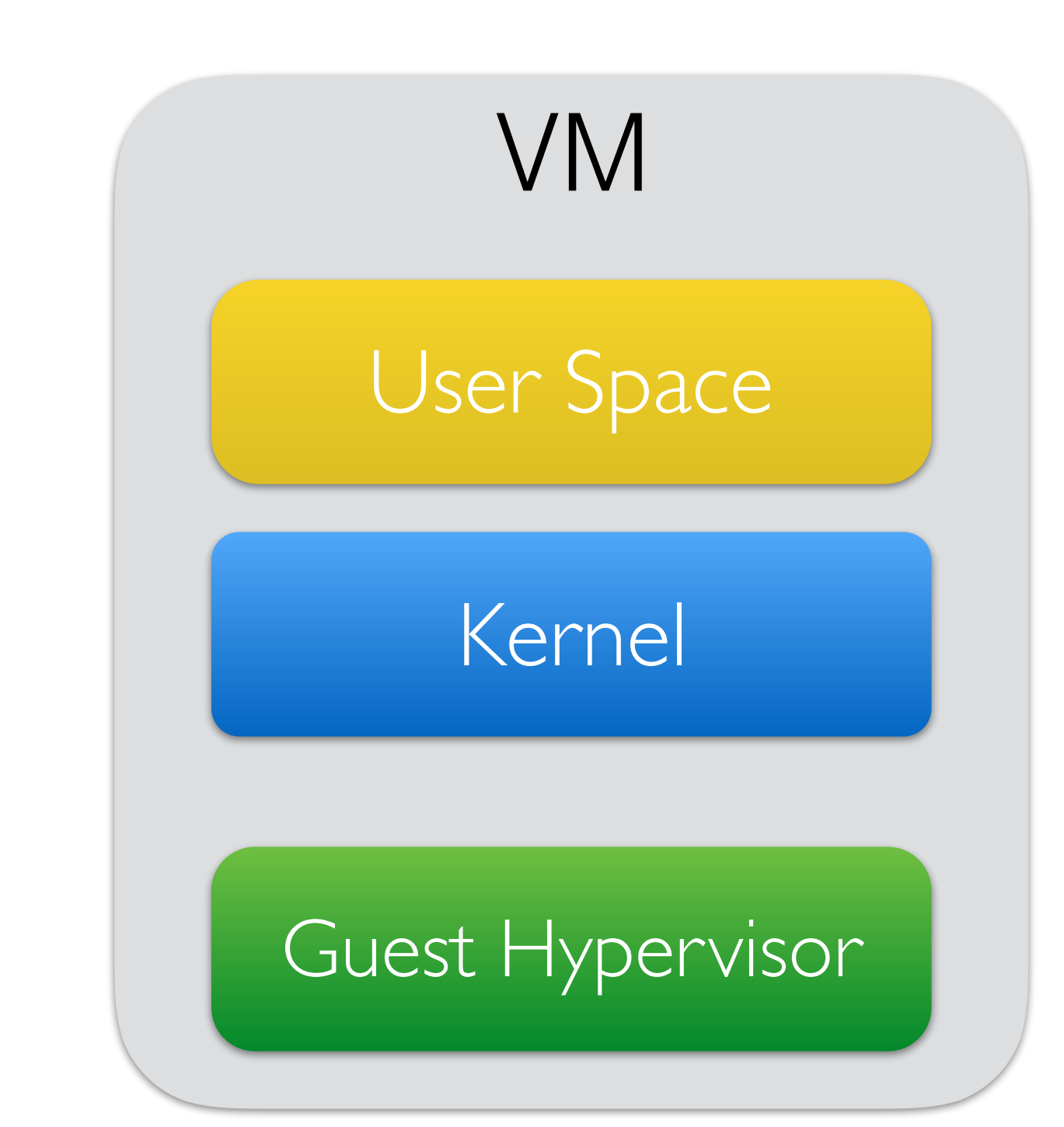

# ARMv8.0 Nested Virtualization

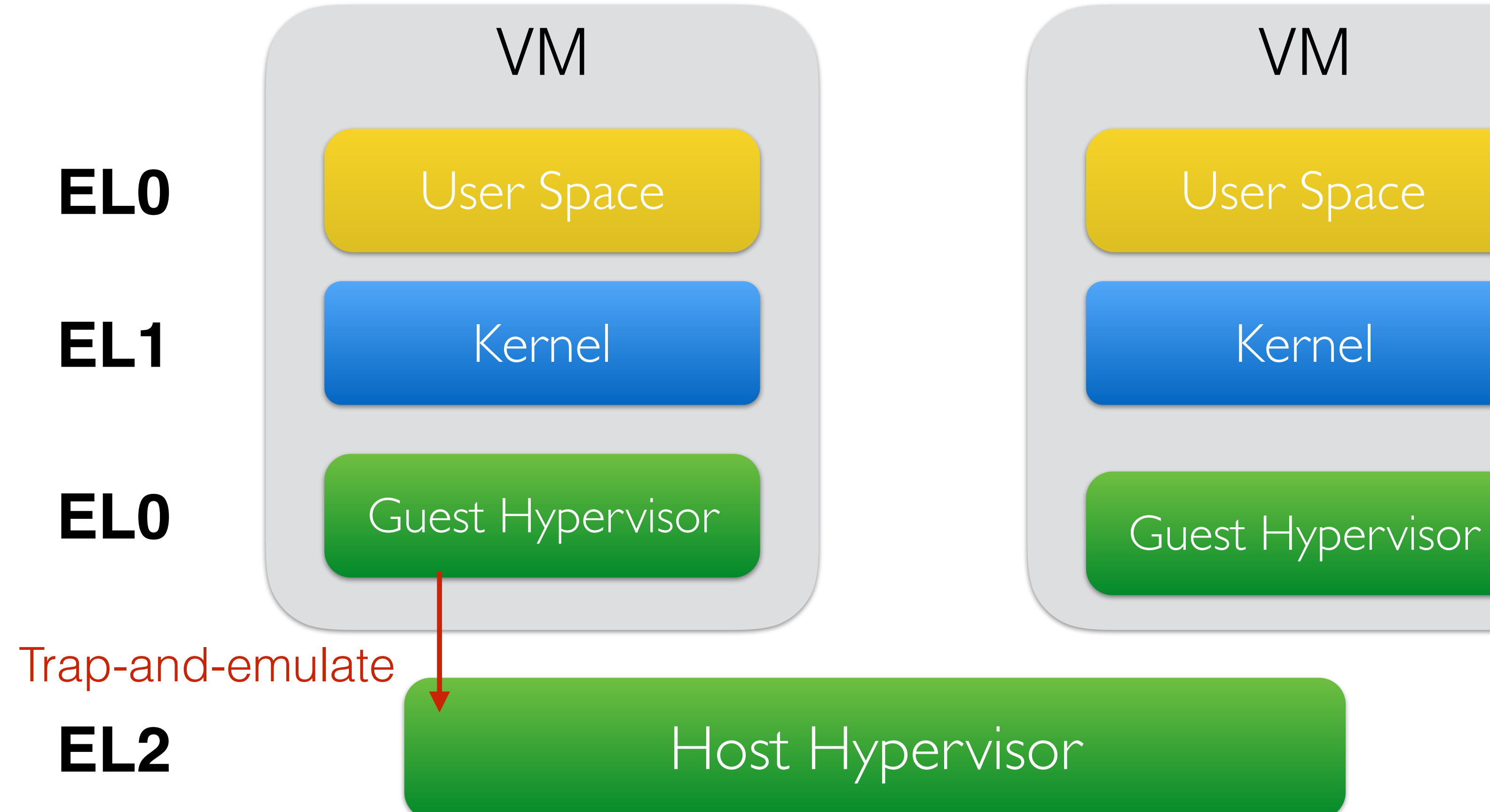

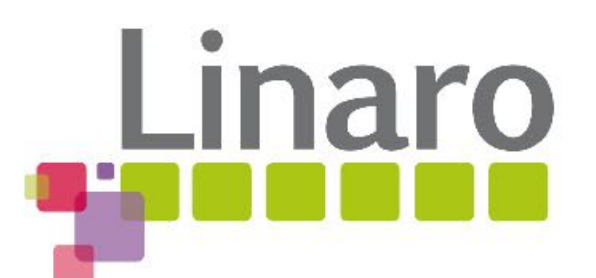

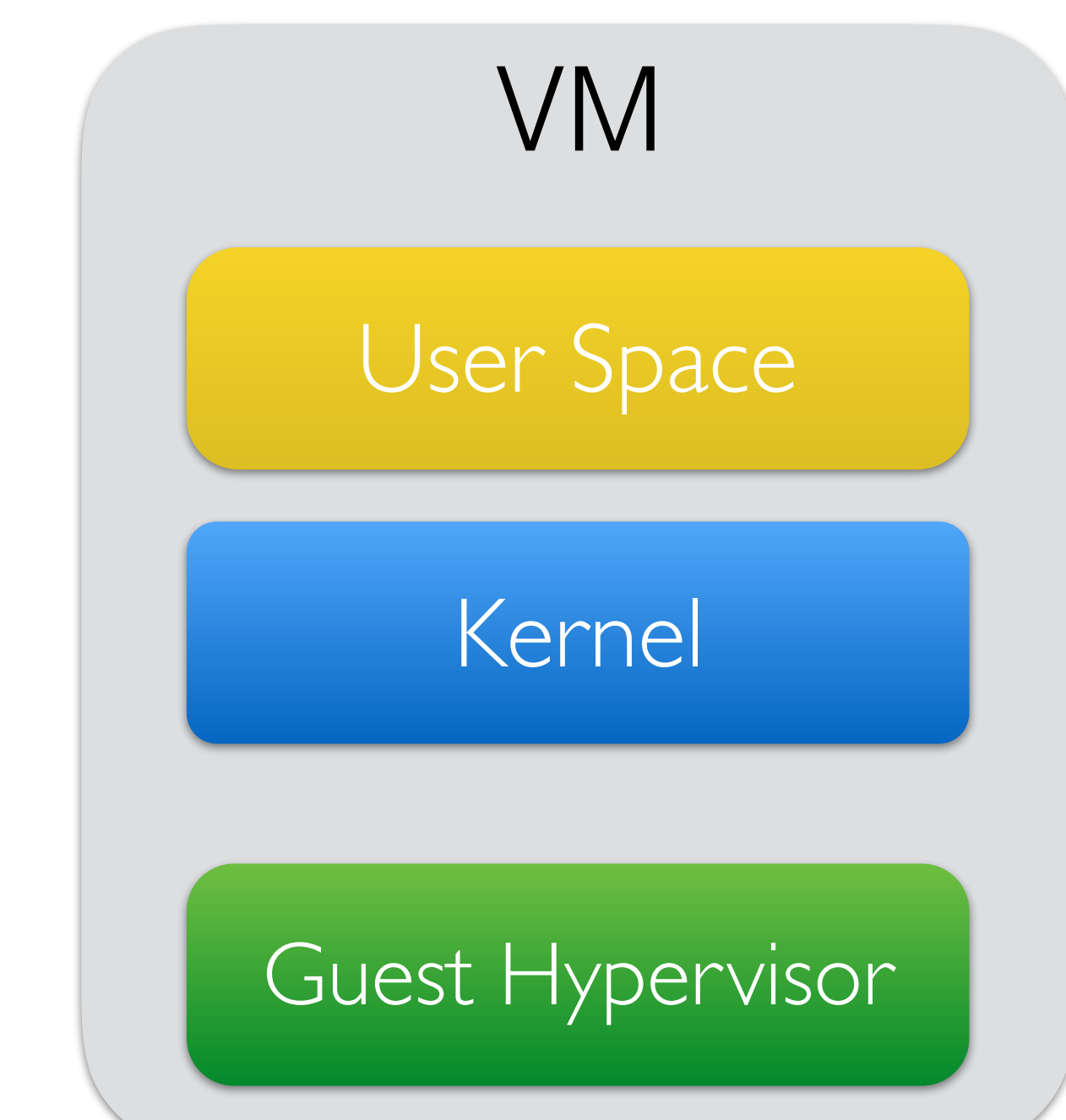

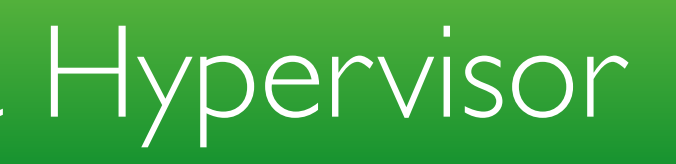

## ARMv8.0 Nested Virtualization

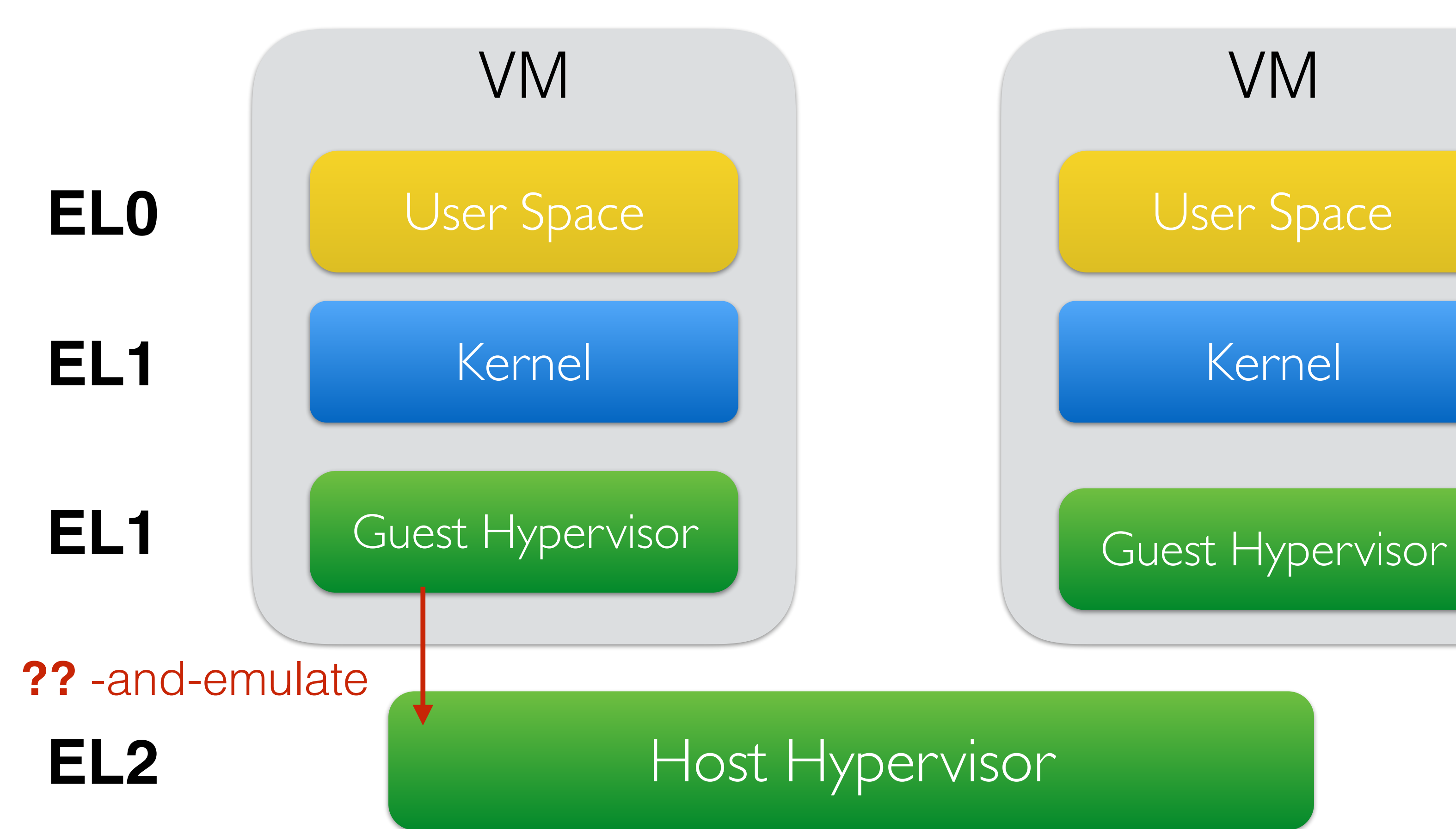

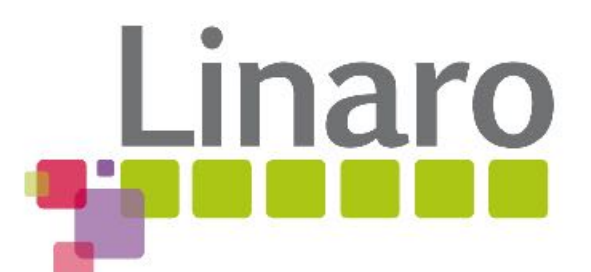

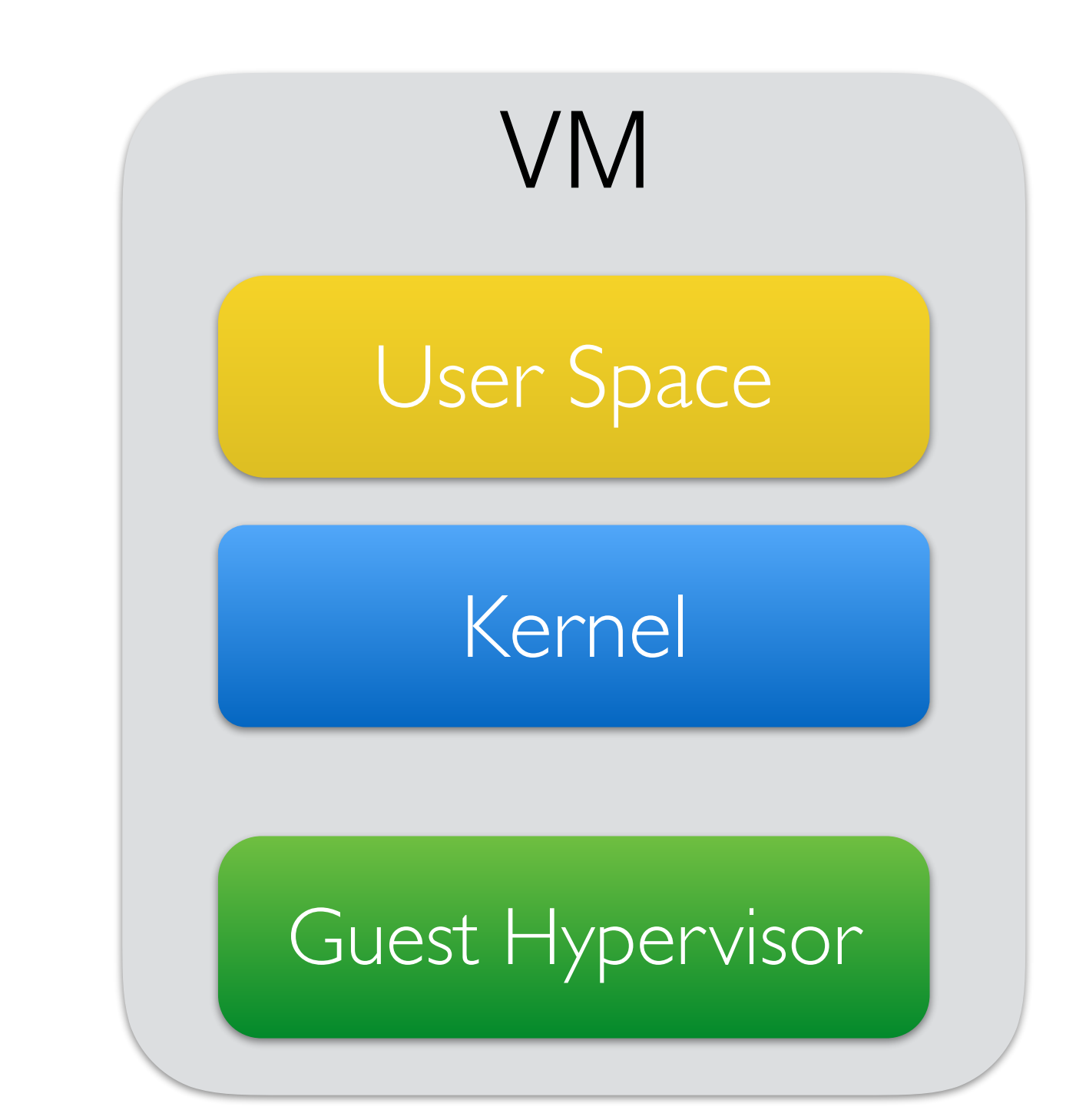

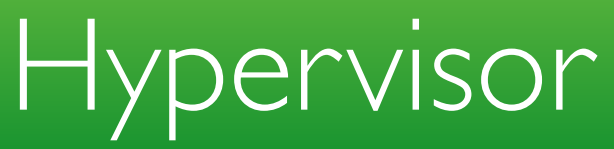

## ARMv8.3 Nested Virtualization

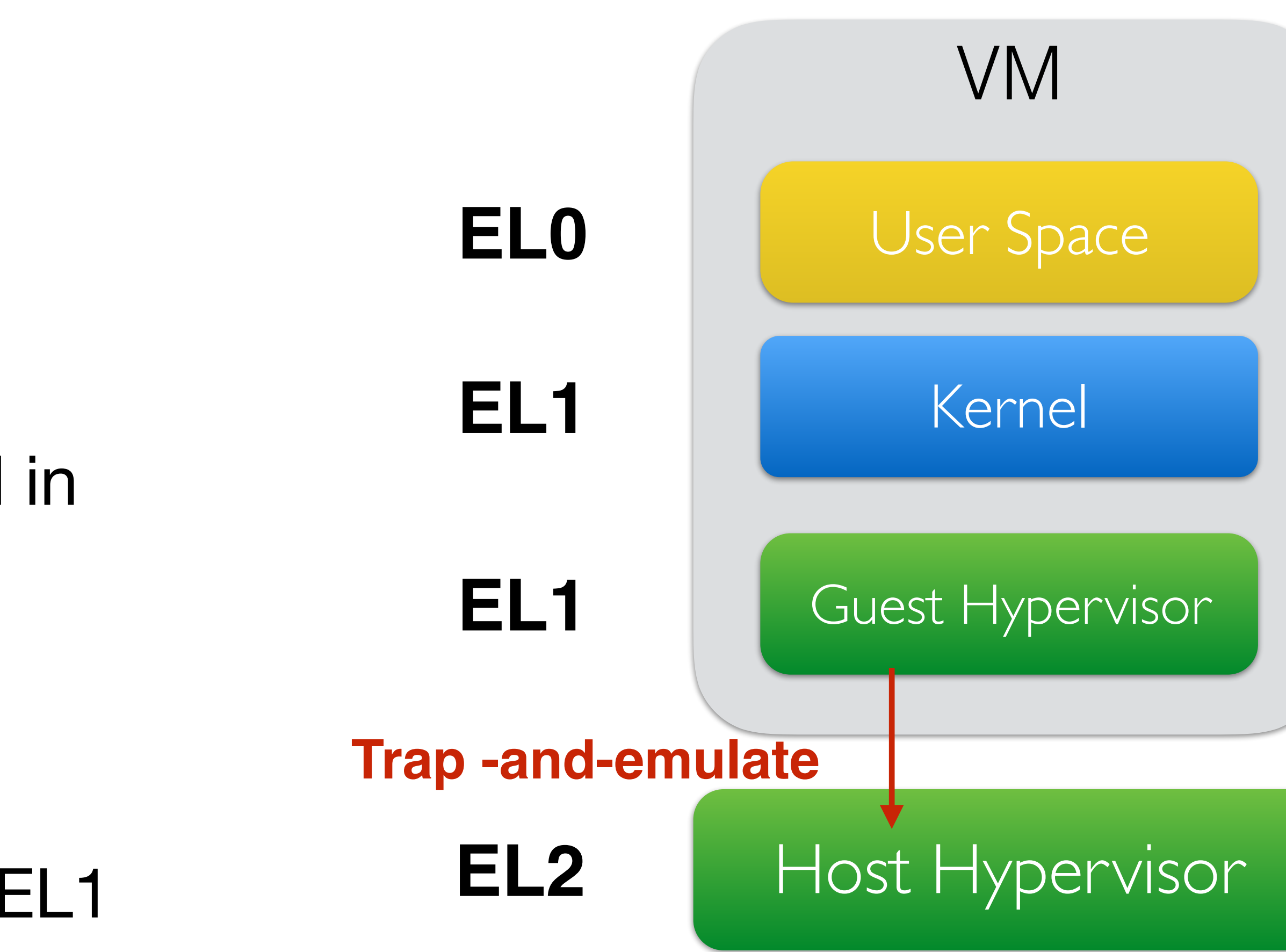

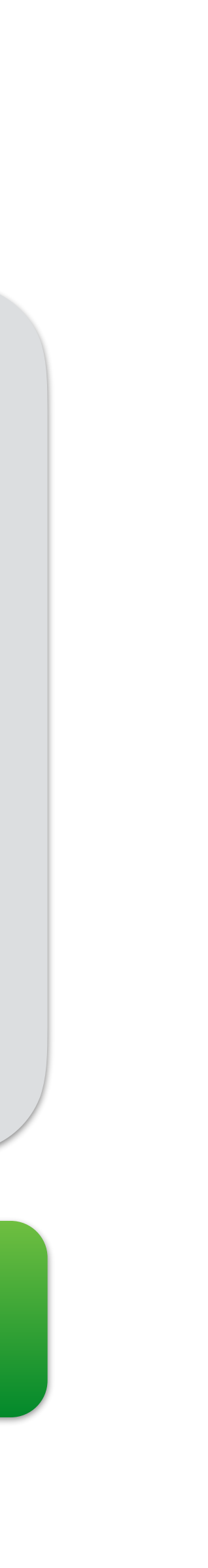

- Gives you software emulation of vEL2 in EL1
- HCR\_EL2.NV:
	- Traps EL2 operations executed in EL1 to EL2
	- Traps **eret** to EL2
	- CurrentEL reports EL2 even in EL1

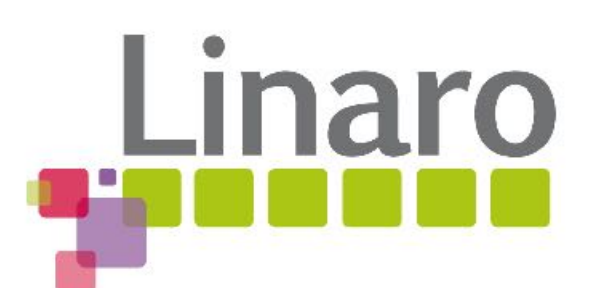

### KVM/ARM Nested Virtualization Implementation

- **• EL2 Emulation**
- Stage 2 MMU Virtualization
- Hyp Timer Virtualization
- Nested Virtual Interrupts

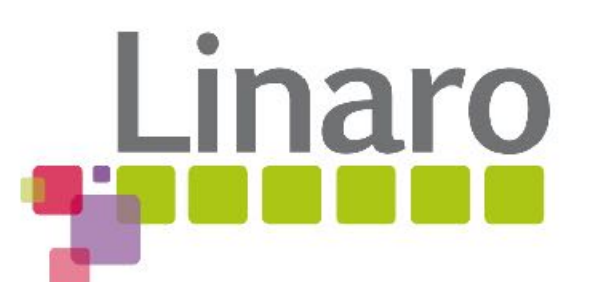

# Nested CPU Virtualization

 struct kvm\_cpu\_context { u64 sys\_regs[NR\_SYS\_REGS]; **+ u64 el2\_regs[NR\_EL2\_REGS];**  }

 struct kvm\_vcpu\_arch { … struct kvm cpu context ctxt; }

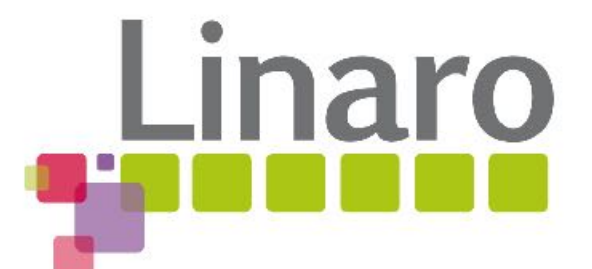

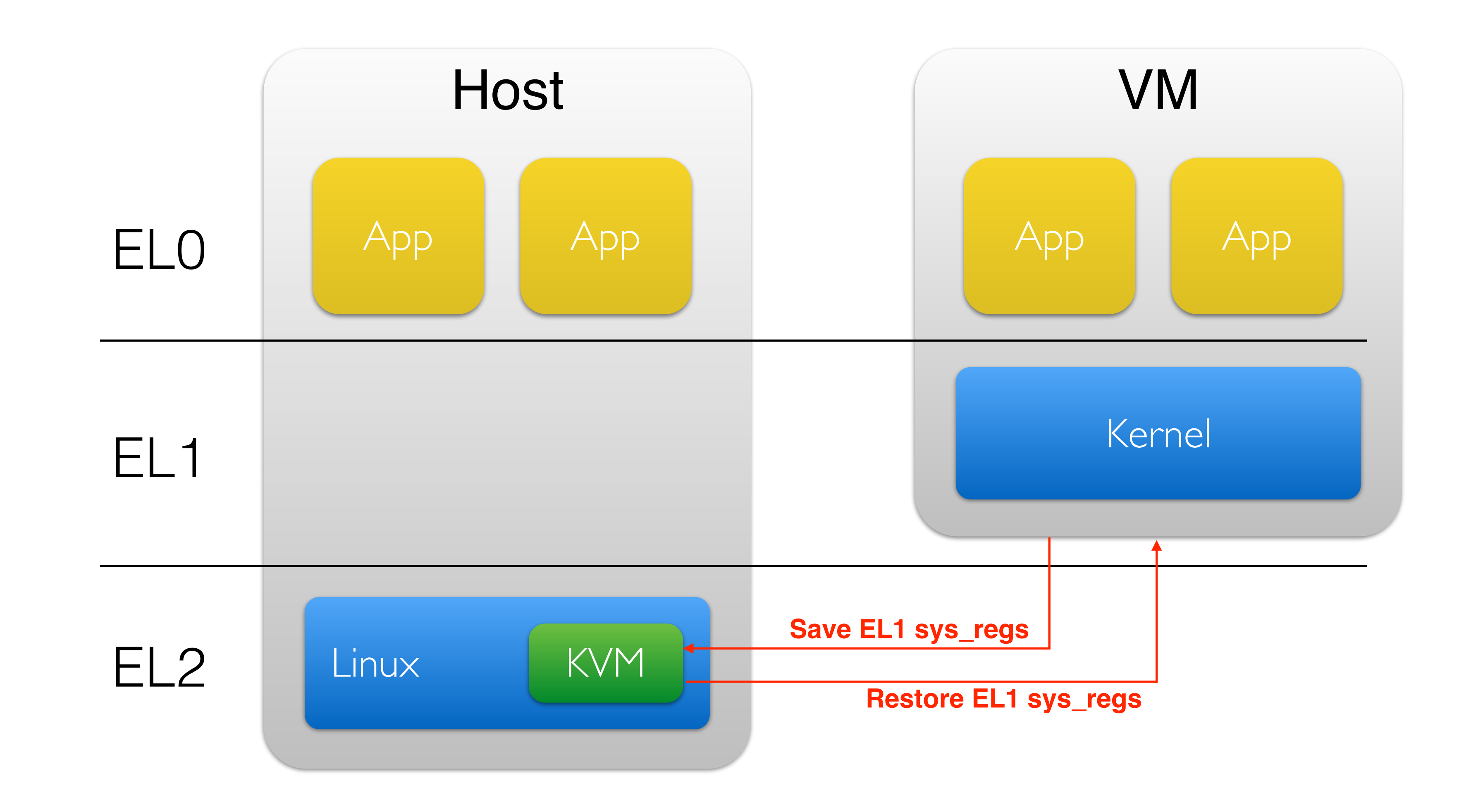

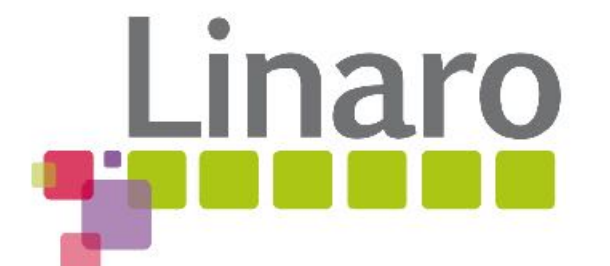

# Hypervisor-VM Switch

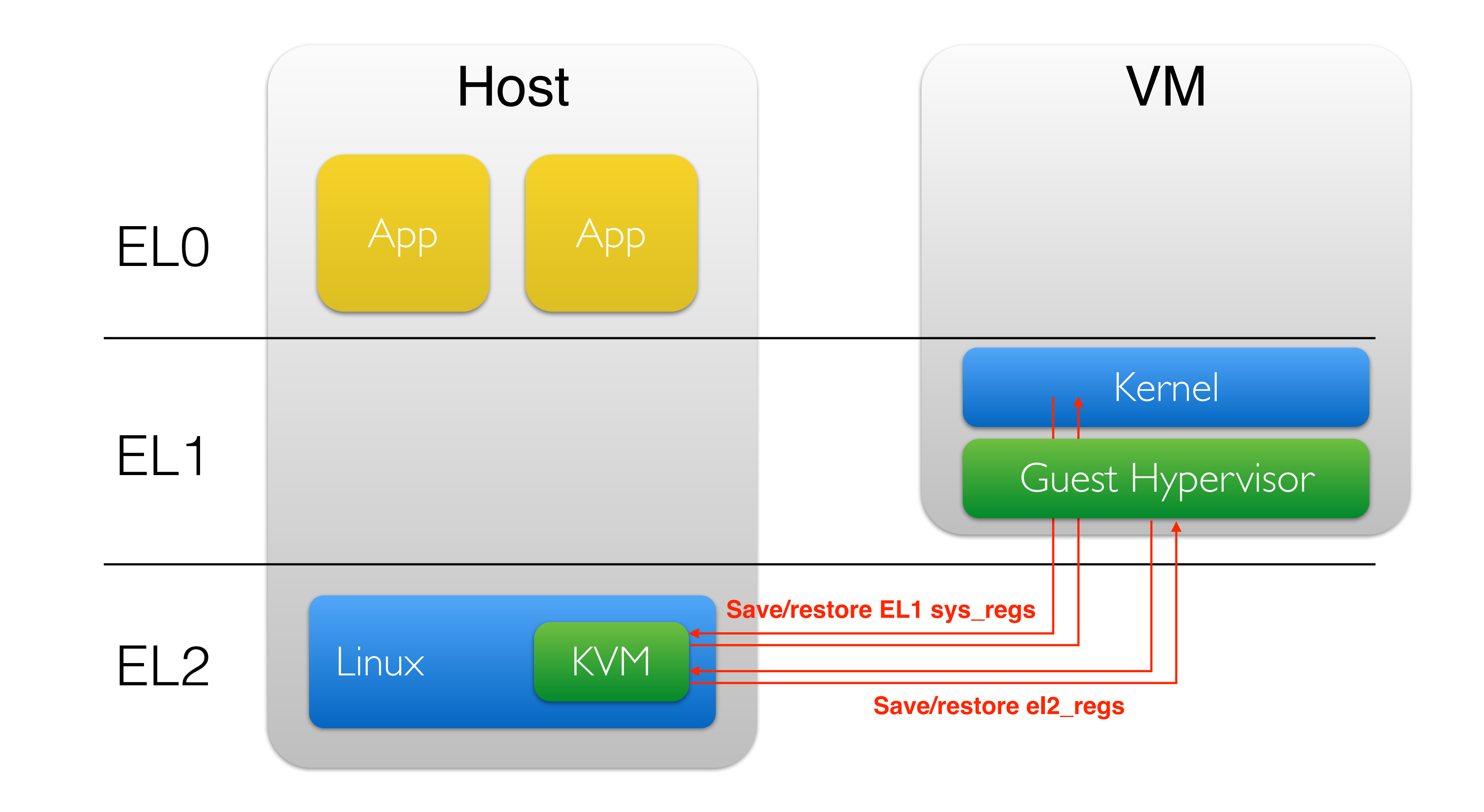

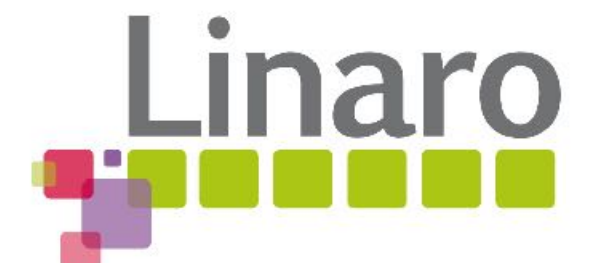

## Hypervisor-Hypervisor Switch

# Emulating EL2 in EL1

- Define mapping of EL2 registers to EL1 registers
- Example: TTBR0\_EL2 to TTBR0\_EL1
- Example: SCTLR\_EL2 adapted to SCTLR\_EL1
- Shadow EL1 registers

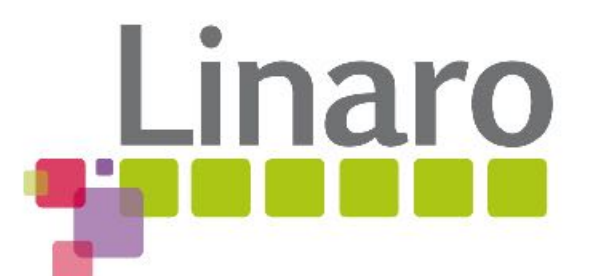

# Nested CPU Virtualization

 struct kvm\_cpu\_context { u64 sys\_regs[NR\_SYS\_REGS]; **+ u64 el2\_regs[NR\_EL2\_REGS]; + u64 shaow\_sys\_regs[NR\_SYS\_REGS];**  }

 struct kvm\_vcpu\_arch { …

struct kvm cpu context ctxt;

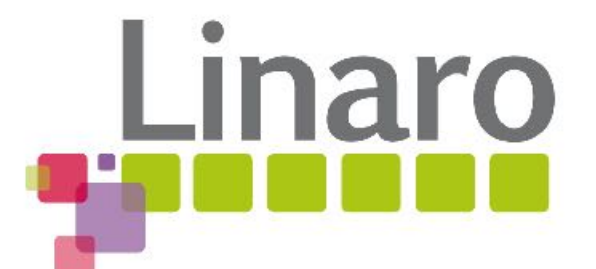

}

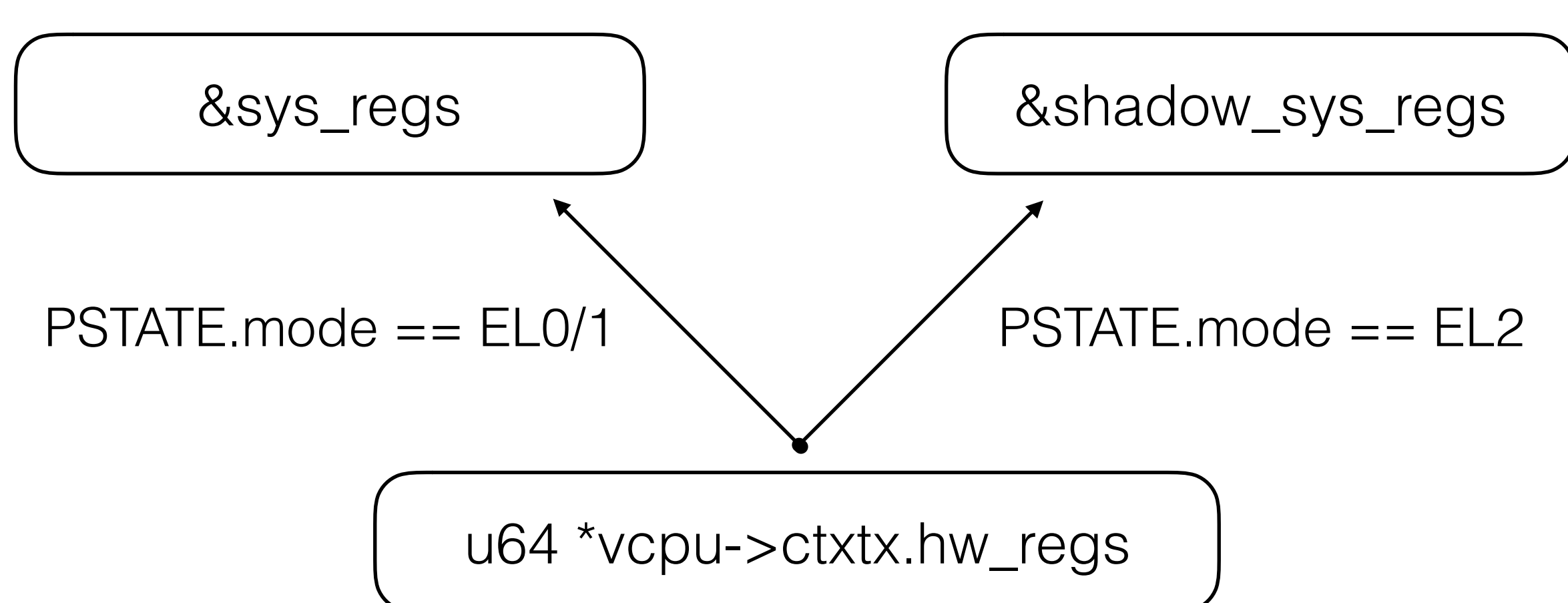

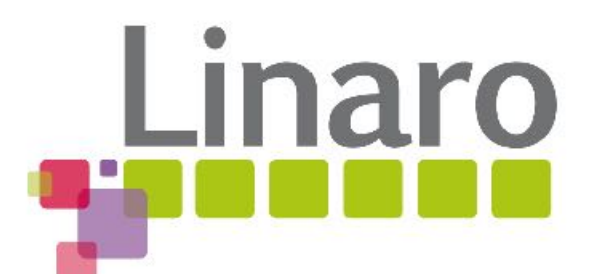

# Shadow Registers

# Virtual Exceptions

- Trap to virtual EL2
- "Forward" exceptions
- Emulate virtual exceptions

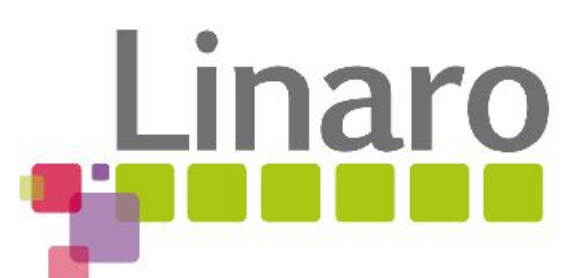

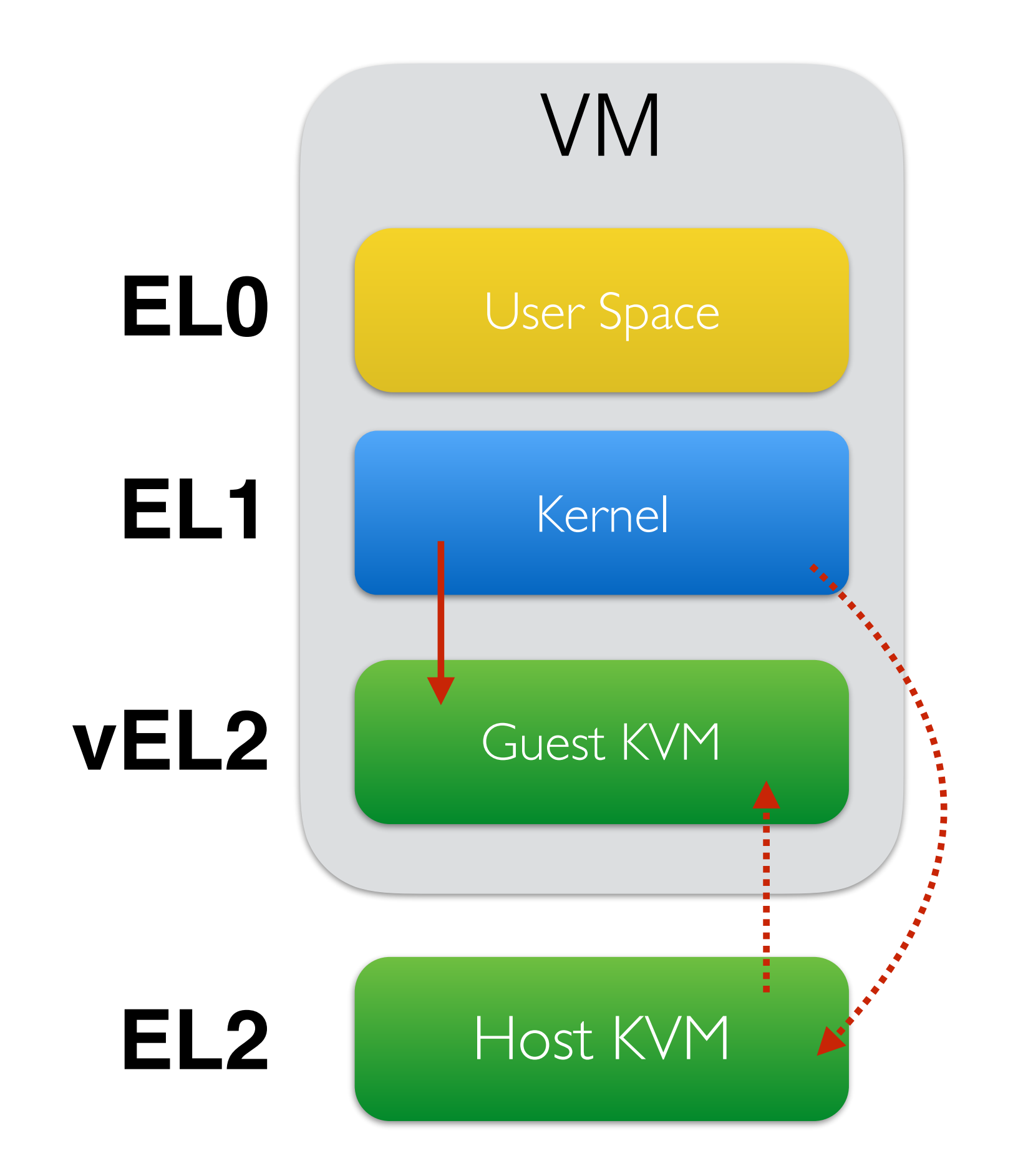

# Virtual Exceptions

- Returning from virtual EL2
- Trap **eret** to EL2 (ARMv8.3)
- Emulate virtual exception return

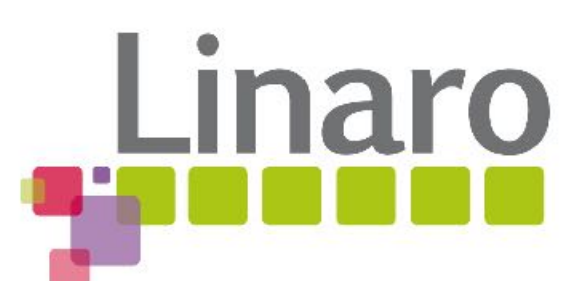

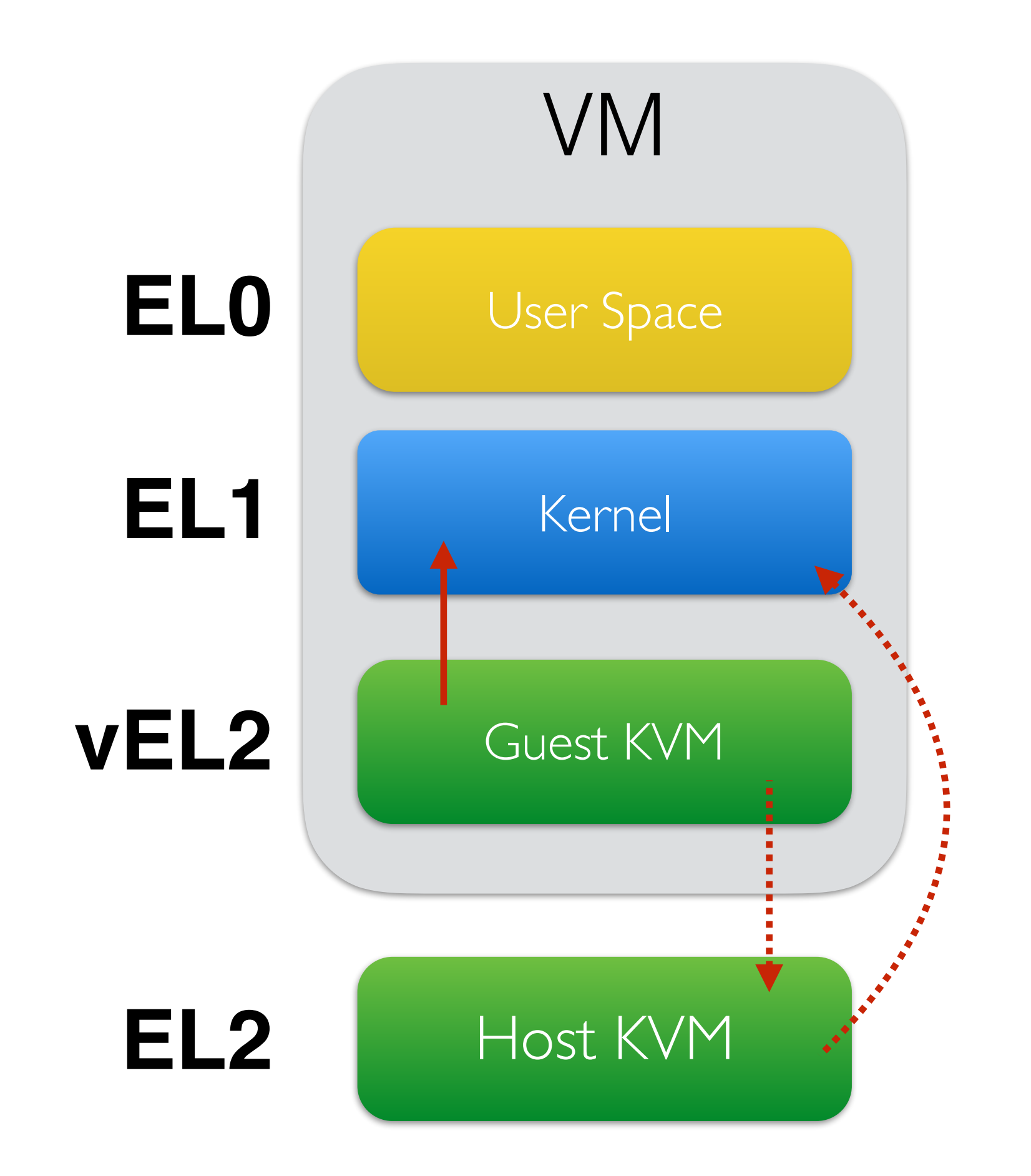

### KVM/ARM Nested Virtualization Implementation

- EL2 Emulation
- **• Stage 2 MMU Virtualization**
- Hyp Timer Virtualization
- Nested Virtual Interrupts

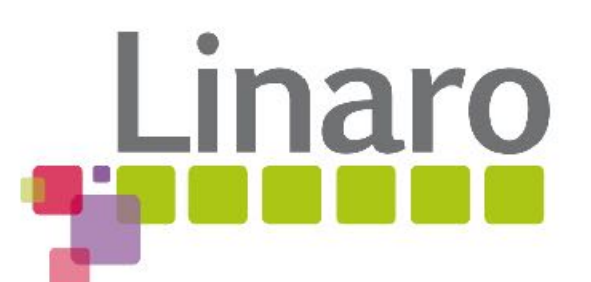

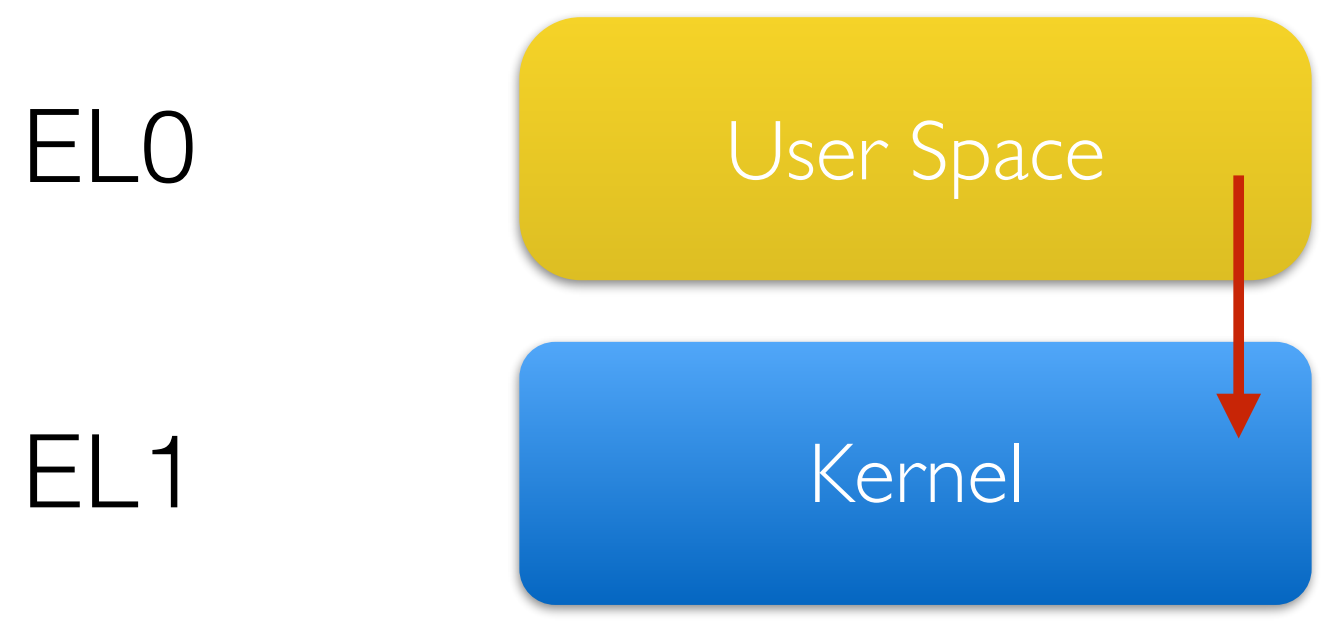

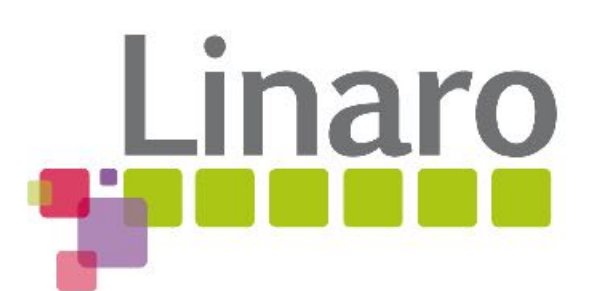

**Stage 1: VA -> IPA**

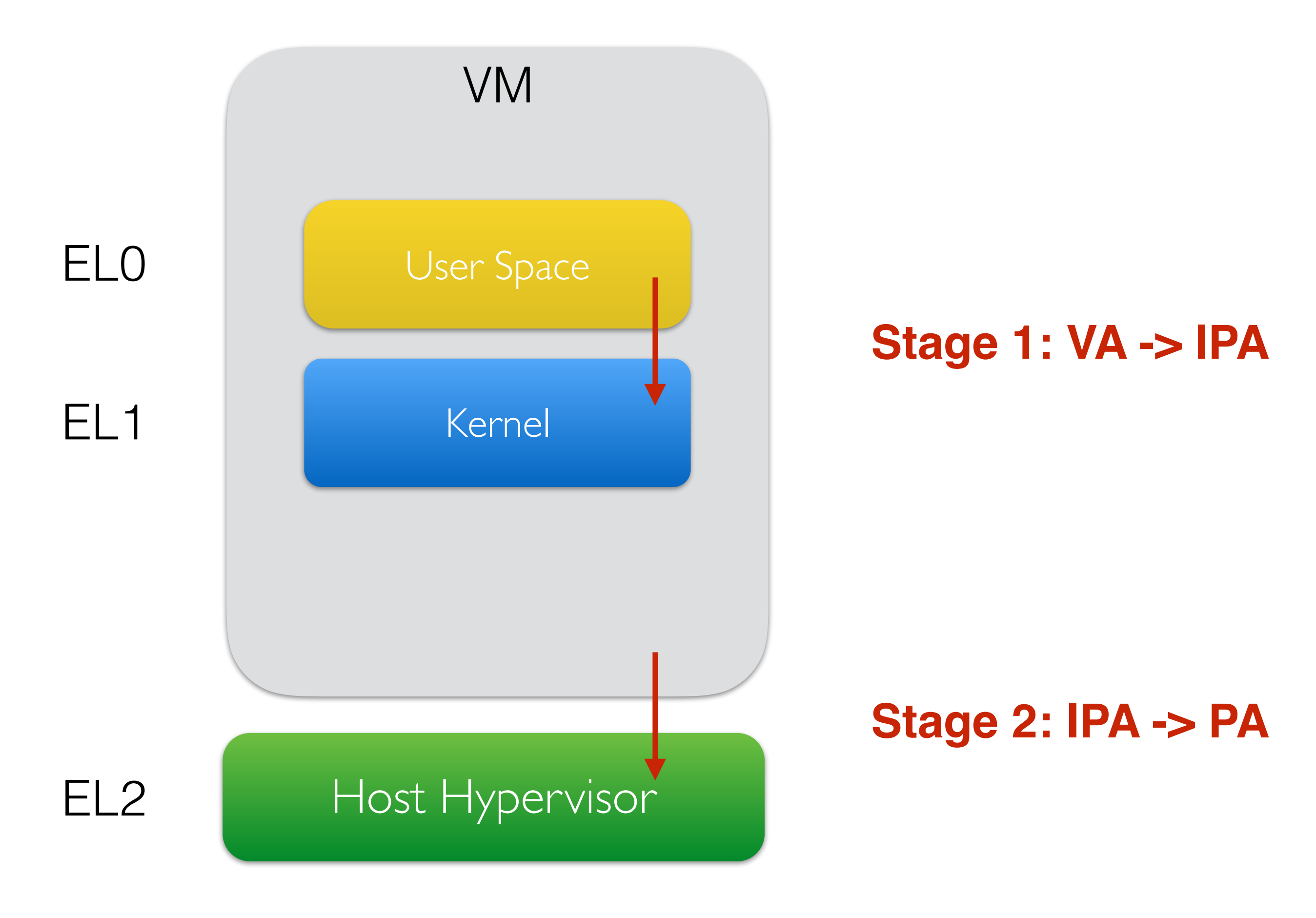

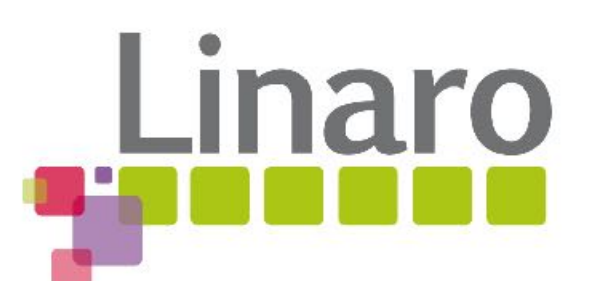

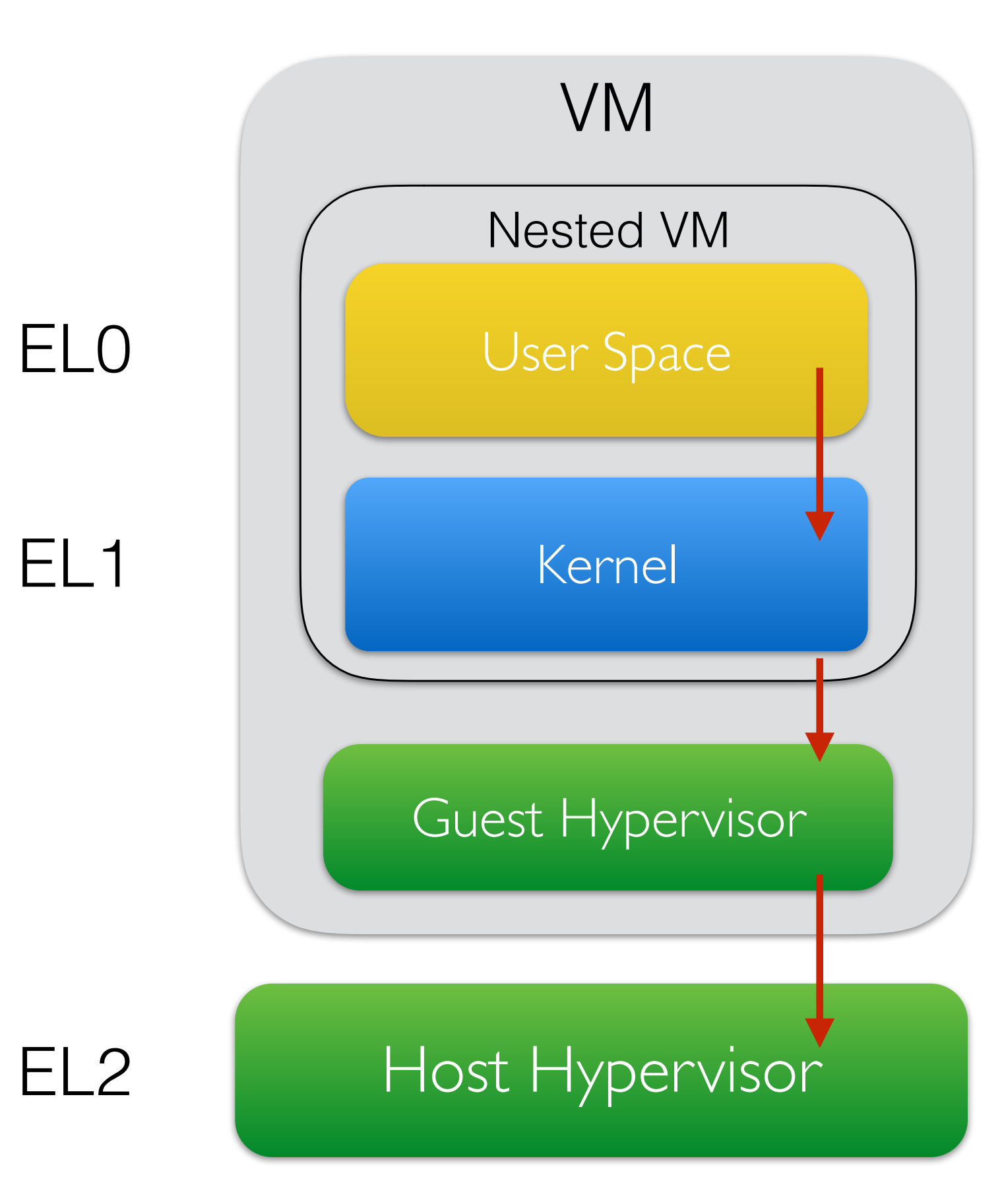

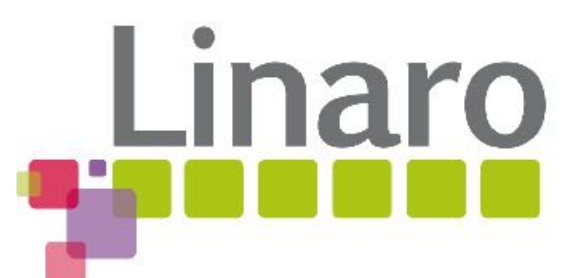

**????**

#### **Stage 1: VA -> IPA**

**Stage 2: IPA -> PA**

**Shadow Stage 2: IPA -> PA**

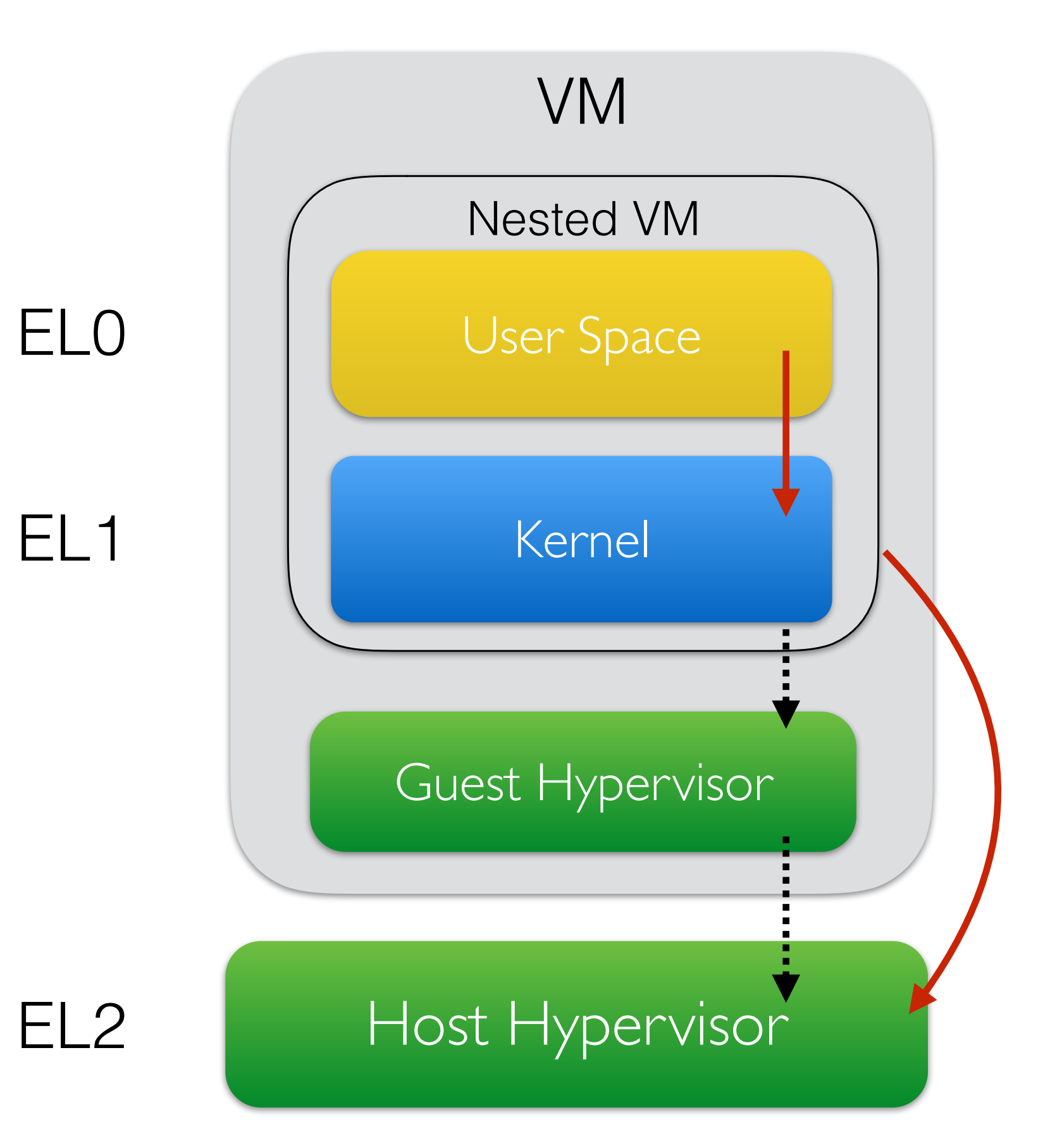

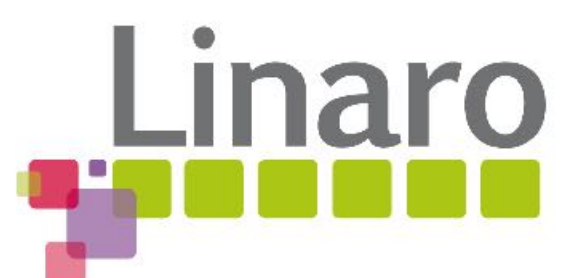

#### **Stage 1: VA -> IPA**

**Virtual stage 2**

### KVM/ARM Nested Virtualization Implementation

- EL2 Emulation
- Stage 2 MMU Virtualization
- **• Hyp Timer Virtualization**
- Nested Virtual Interrupts

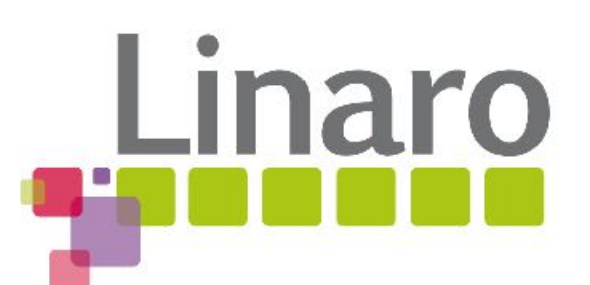

## Nested Timer Virtualization

- ARM provides a virtual and physical timer in EL1
- EL2 provides a separate EL2 "hyp" timer
- Nested KVM/ARM supports a virtual CPU with EL2 and the hyp timer

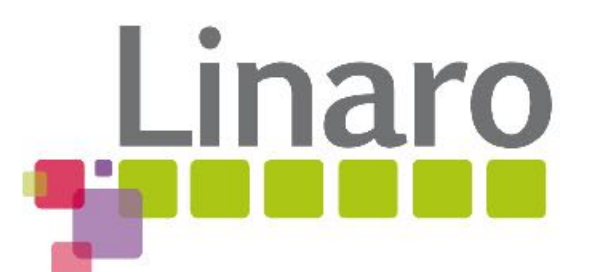

### KVM/ARM Nested Virtualization Implementation

- EL2 Emulation
- Stage 2 MMU Virtualization
- Hyp Timer Virtualization
- **• Nested Virtual Interrupts**

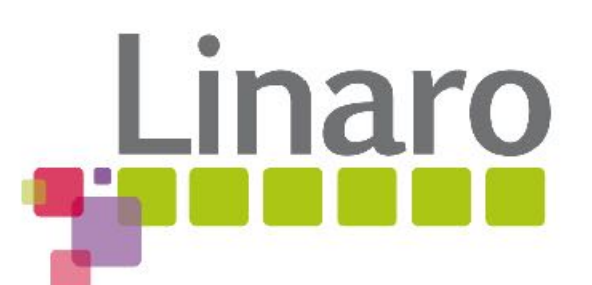

### ARM Generic Interrupt Controller (GIC)

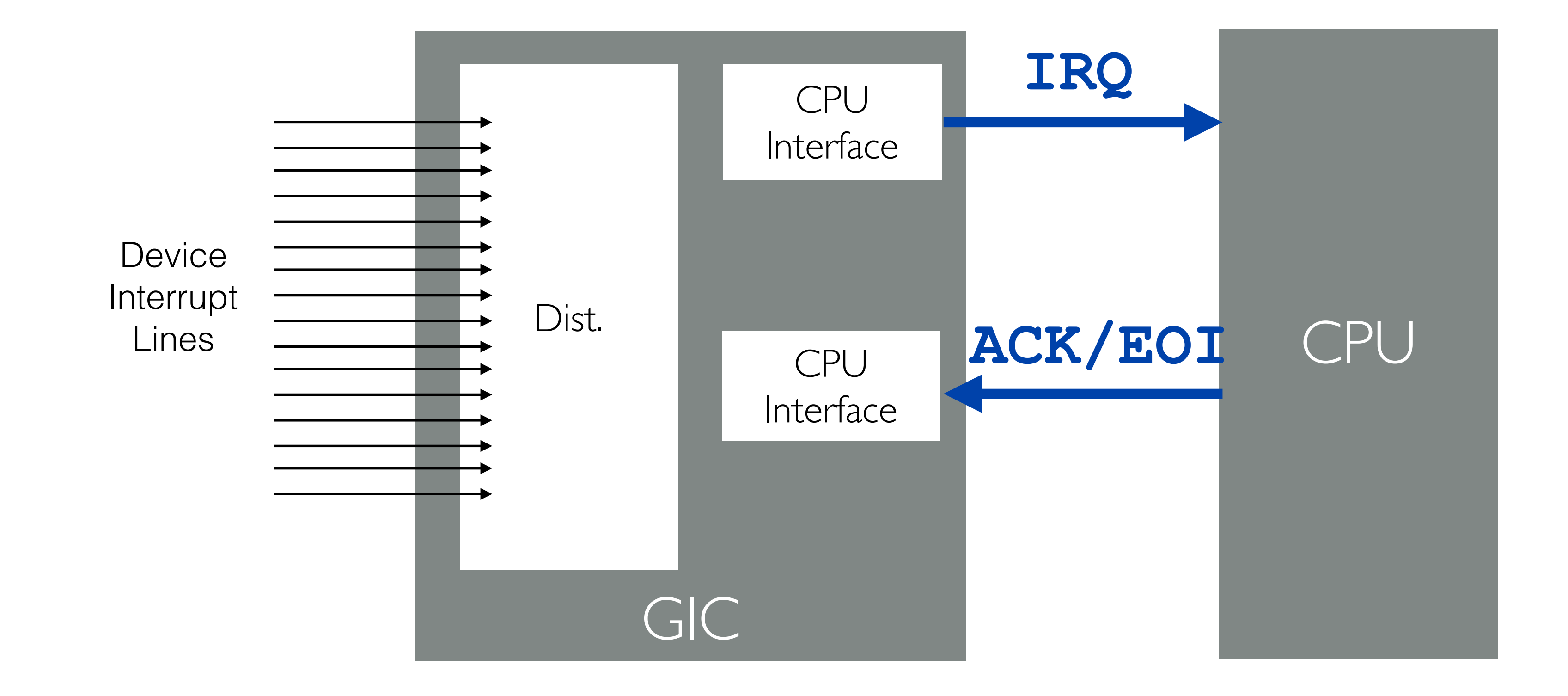

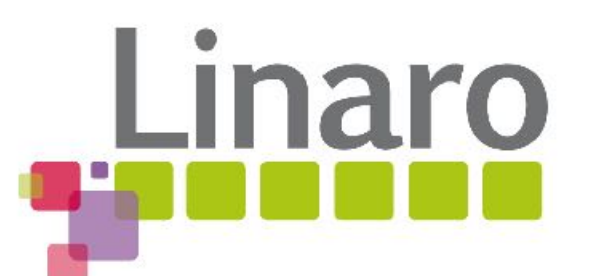

### ARM Generic Interrupt Controller (GIC)

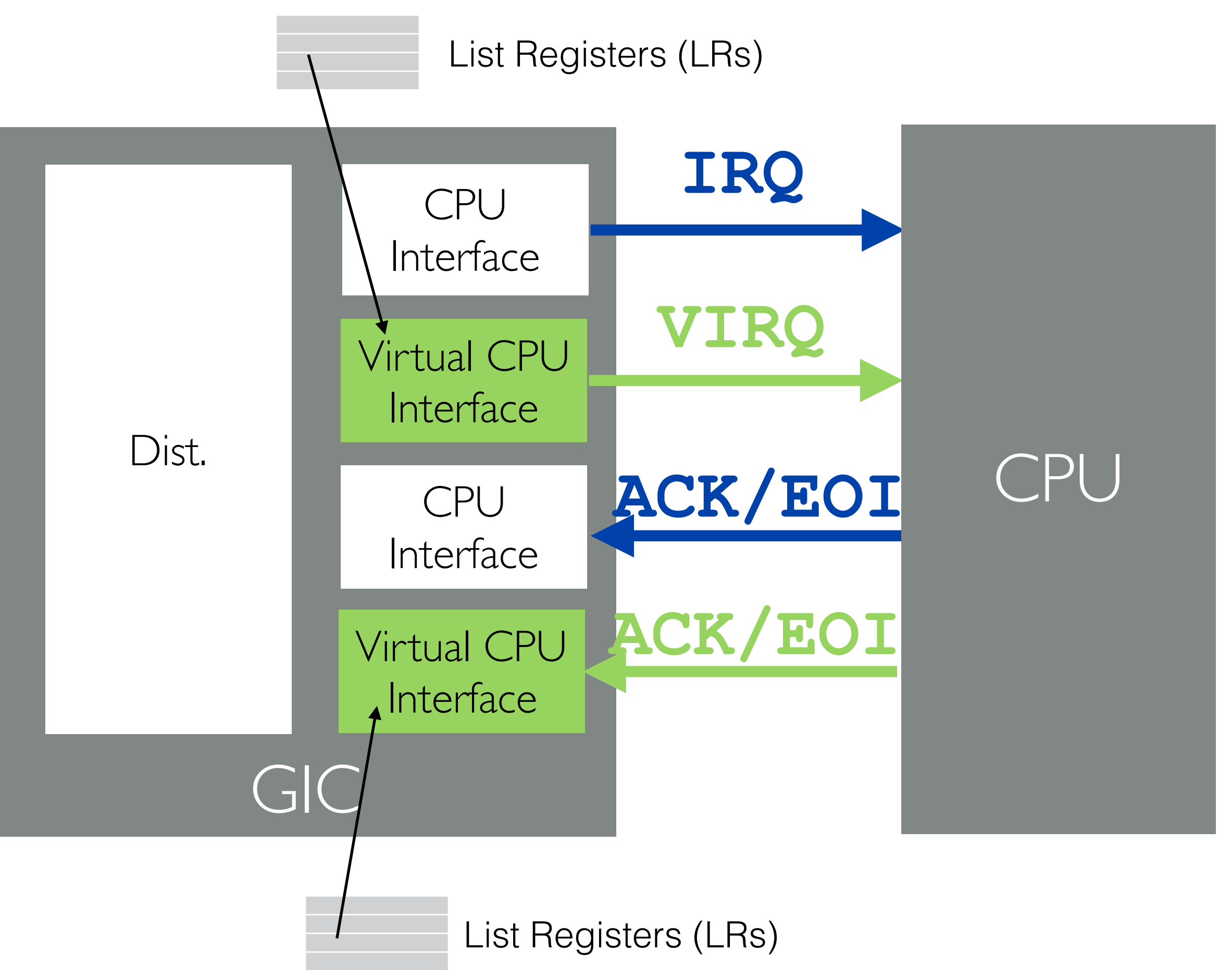

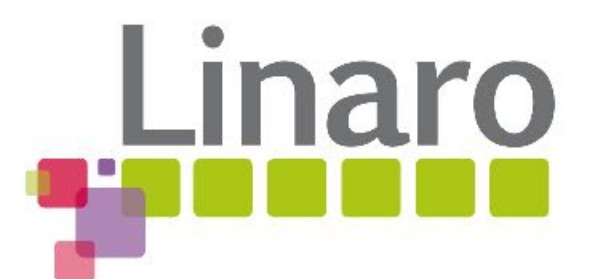

## Nested Interrupt Virtualization

• Deliver virtual interrupts from the host to the VM

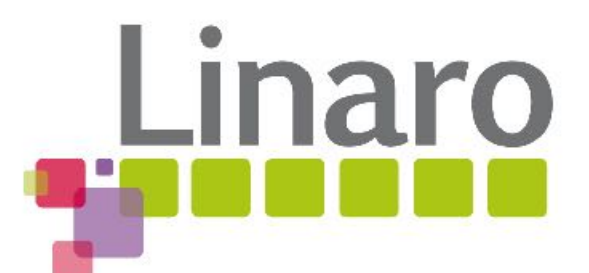

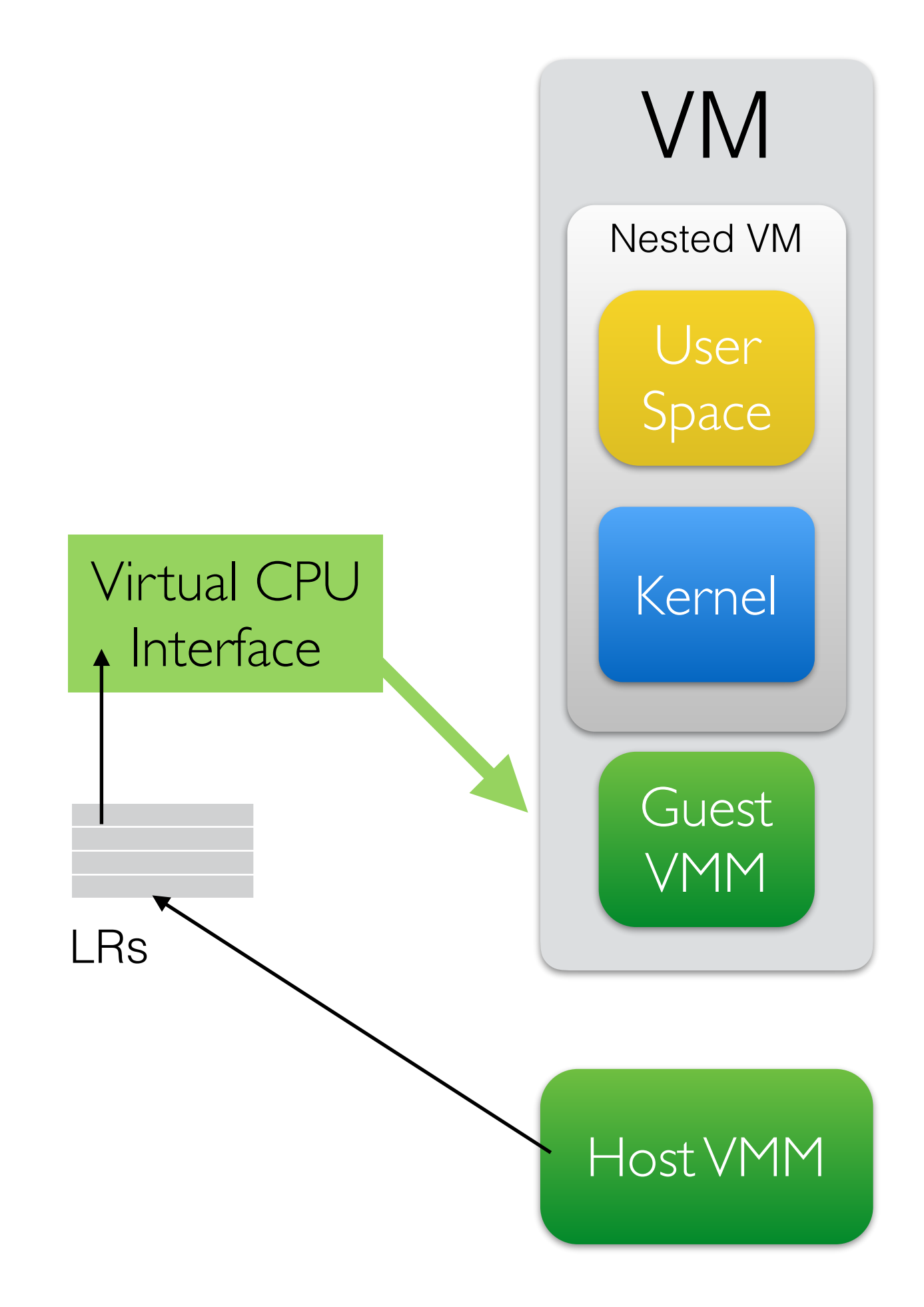

## Nested Interrupt Virtualization

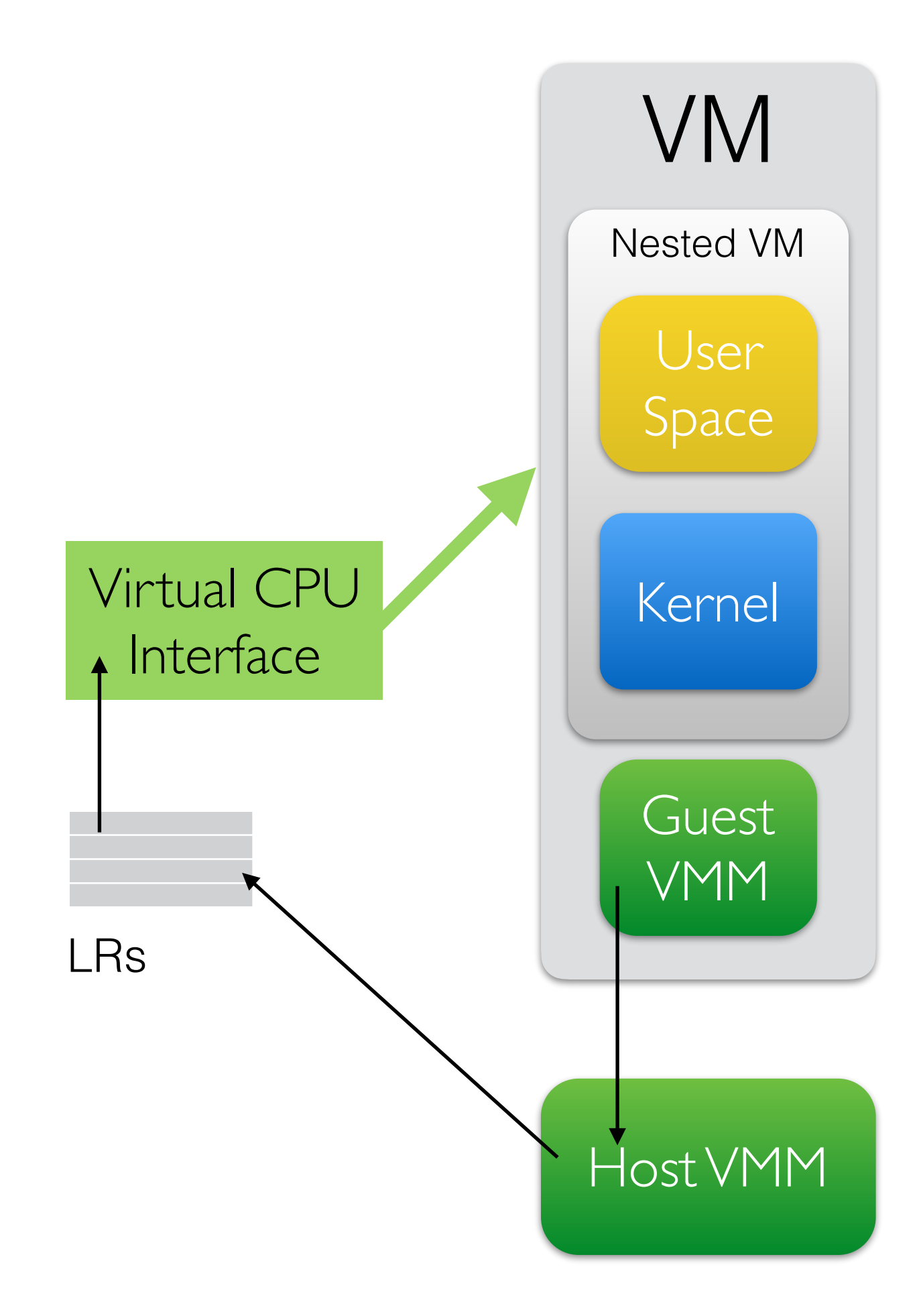

- Deliver virtual interrupts from the guest hypervisor to the nested VM
- Shadow list registers
- The nested VM can ACK and EOI virtual interrupts without trapping

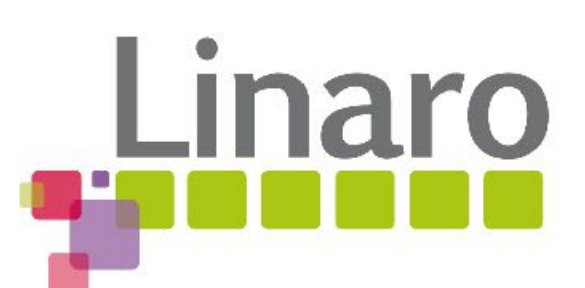

# Performance Evaluation

- Problem: No ARMv8.3 hardware available.
- Solution: Use ARMv8.0 hardware with the software modification

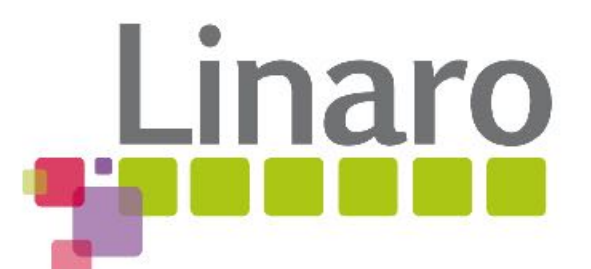

# Emulating v8.3 on v8.0

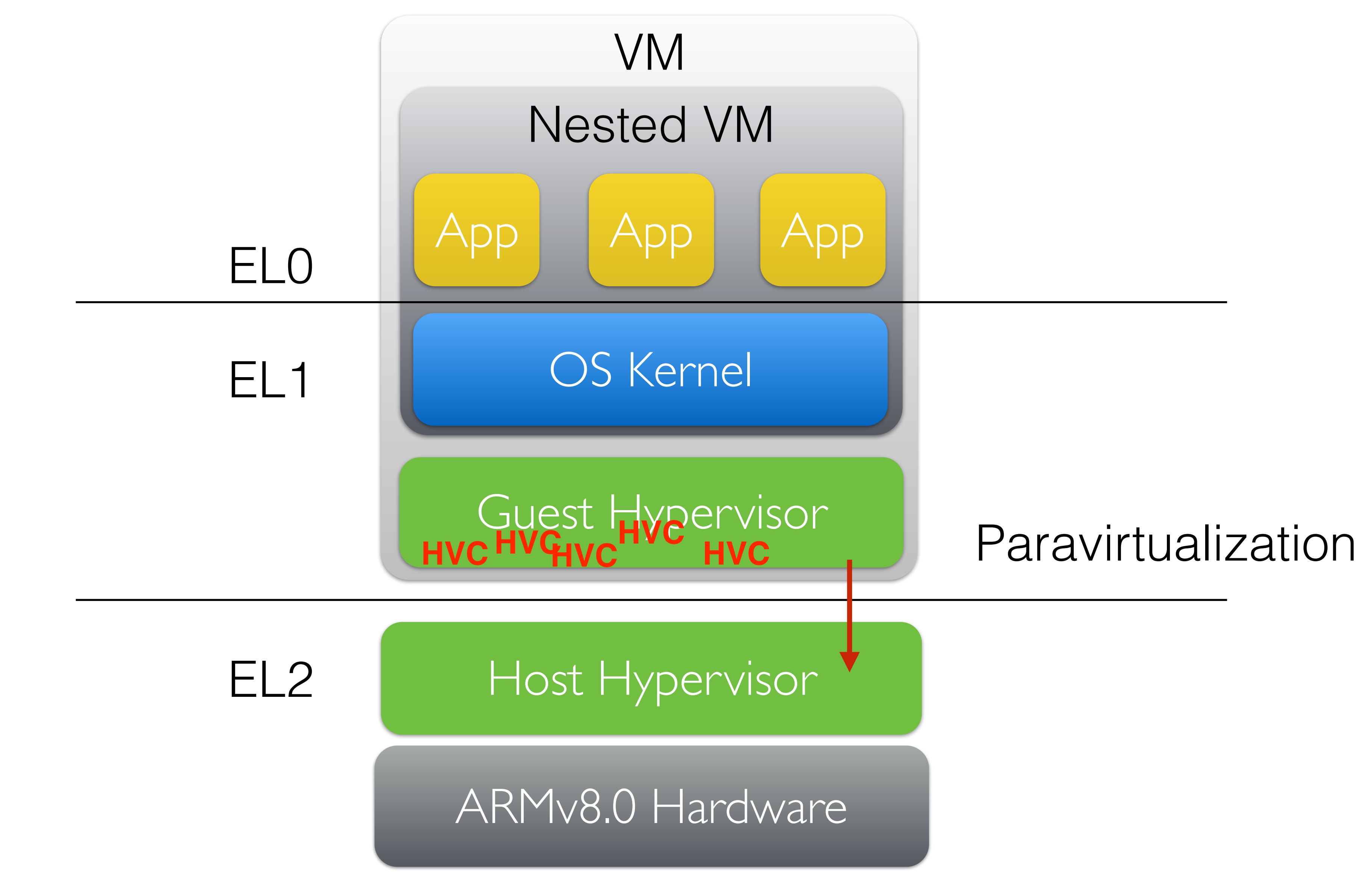

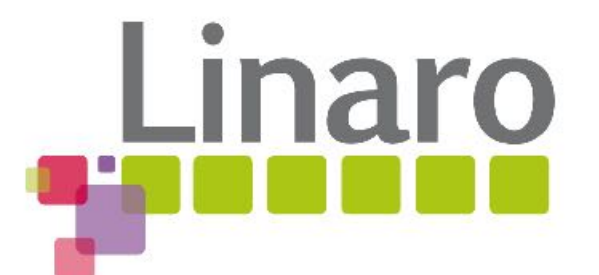

# Hypercall MicroBenchmark

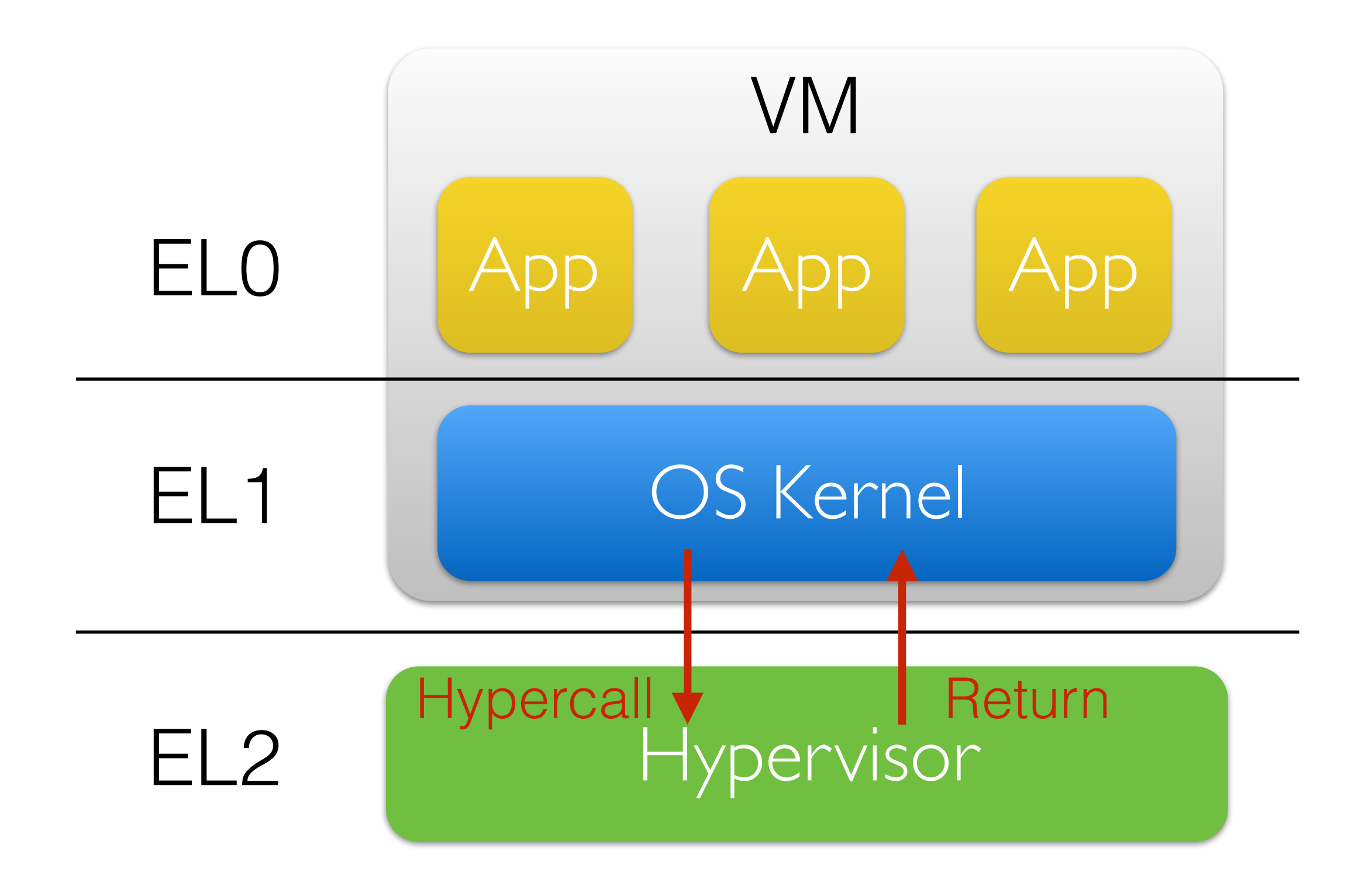

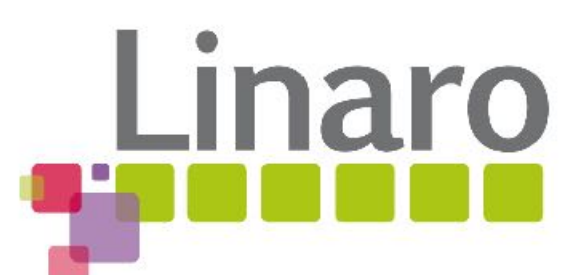

Host Hypervisor

EL2

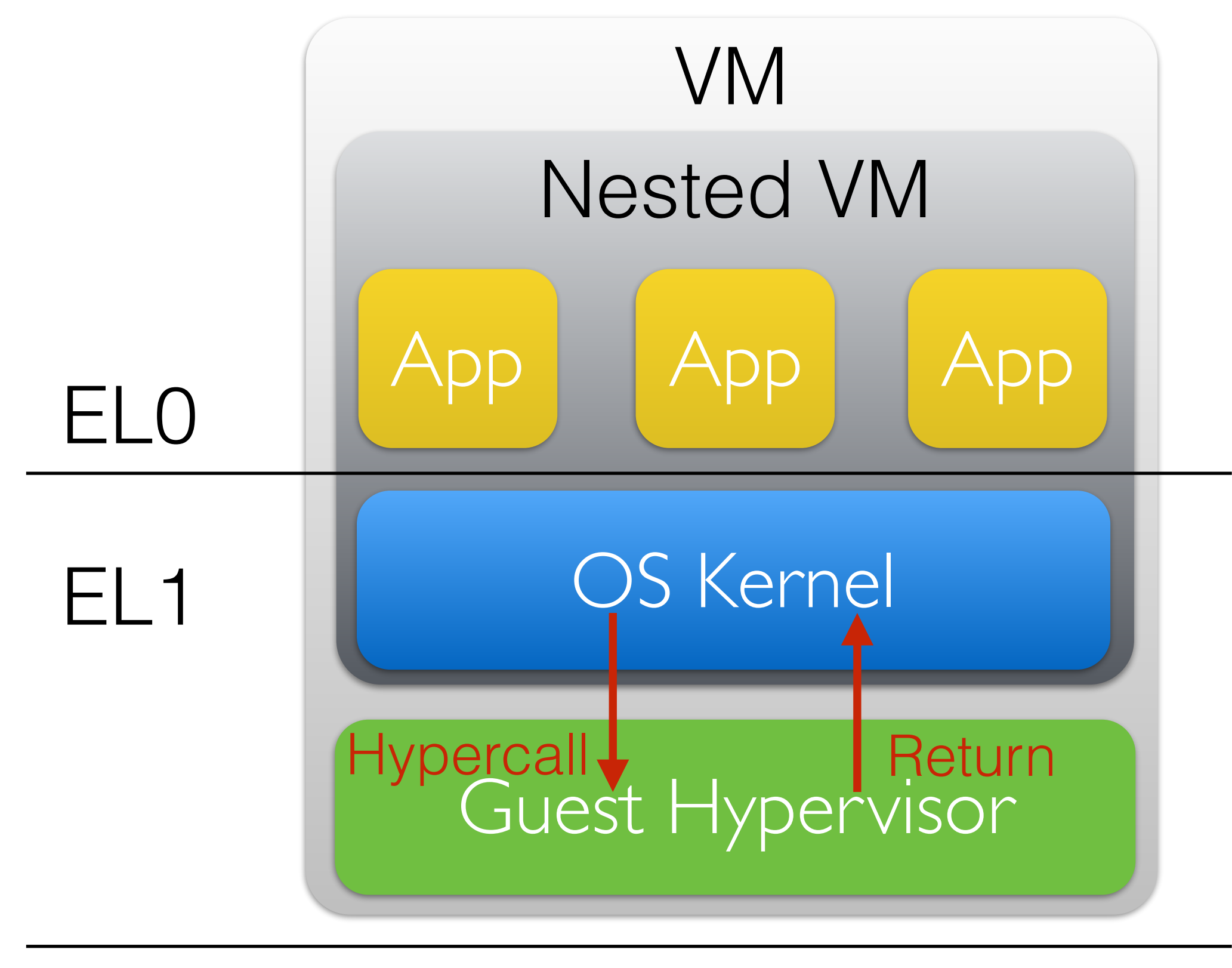

# Hypercall MicroBenchmark

#### **Cycle counts**

**Ratio to VM** 

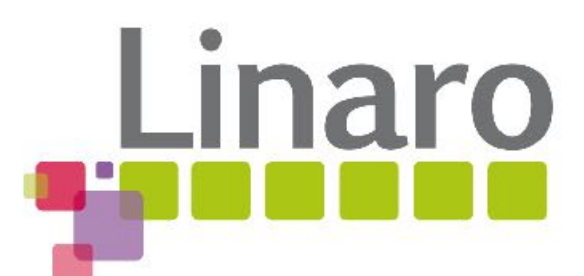

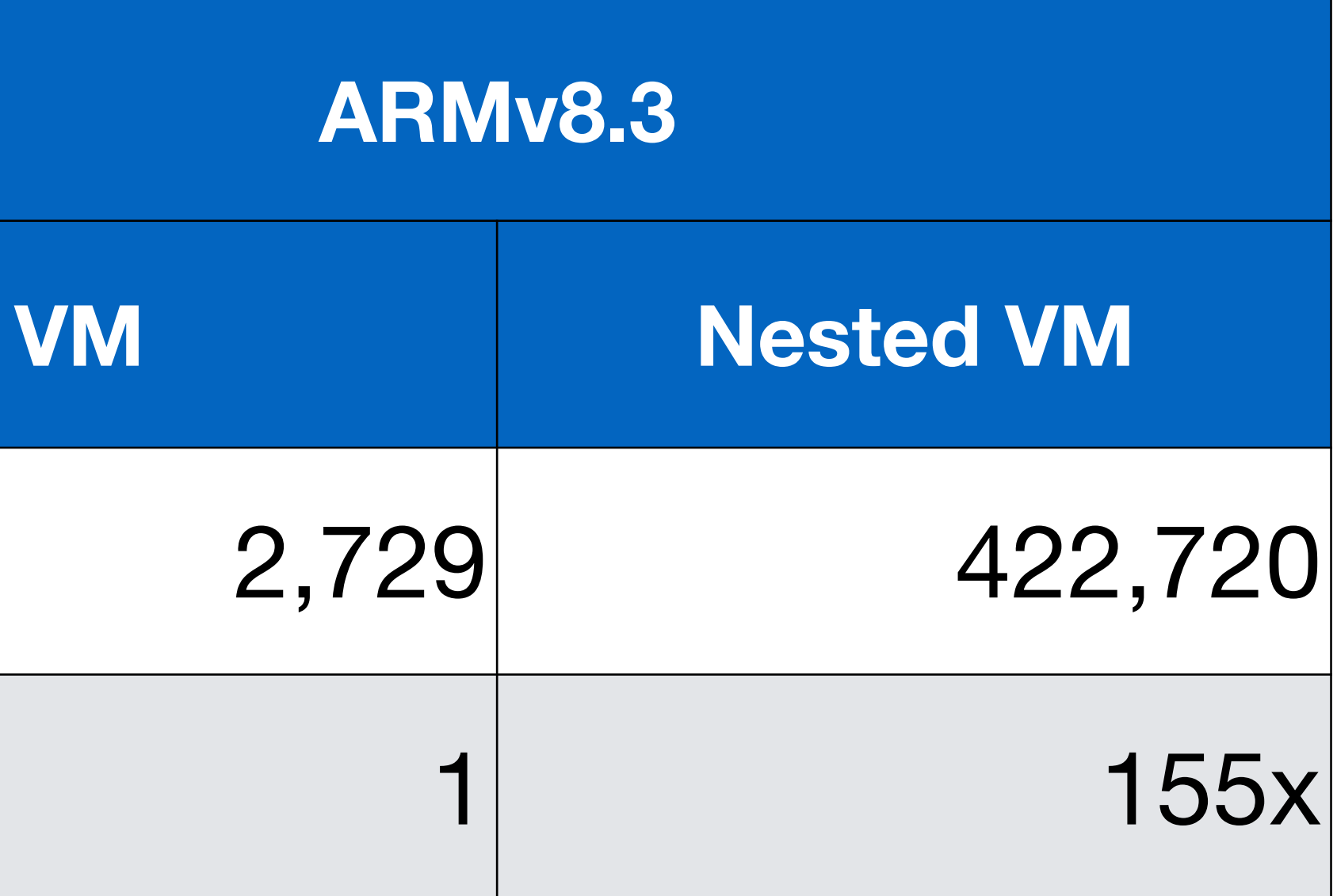

# Application Benchmarks

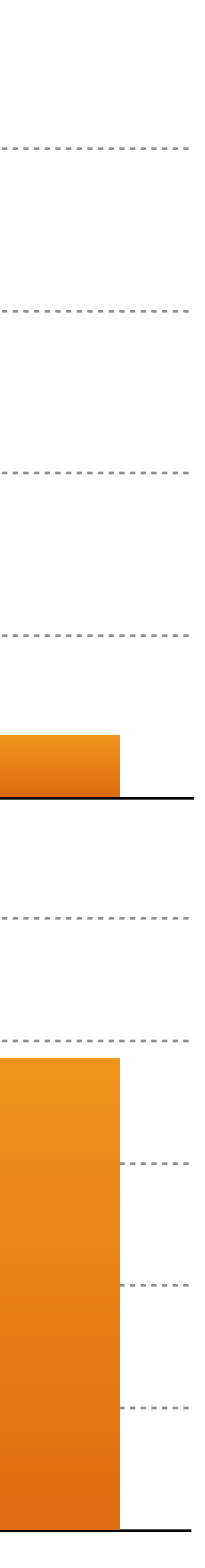

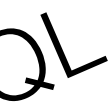

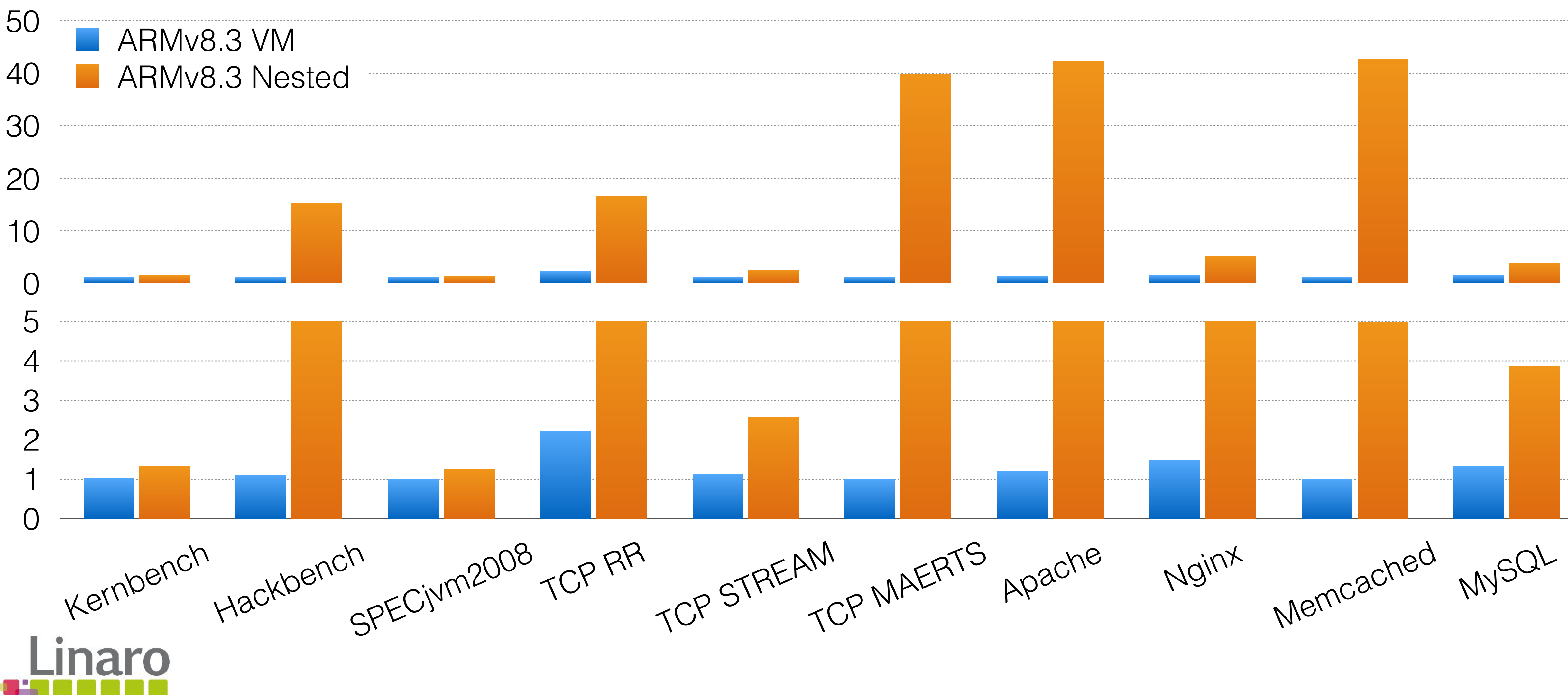

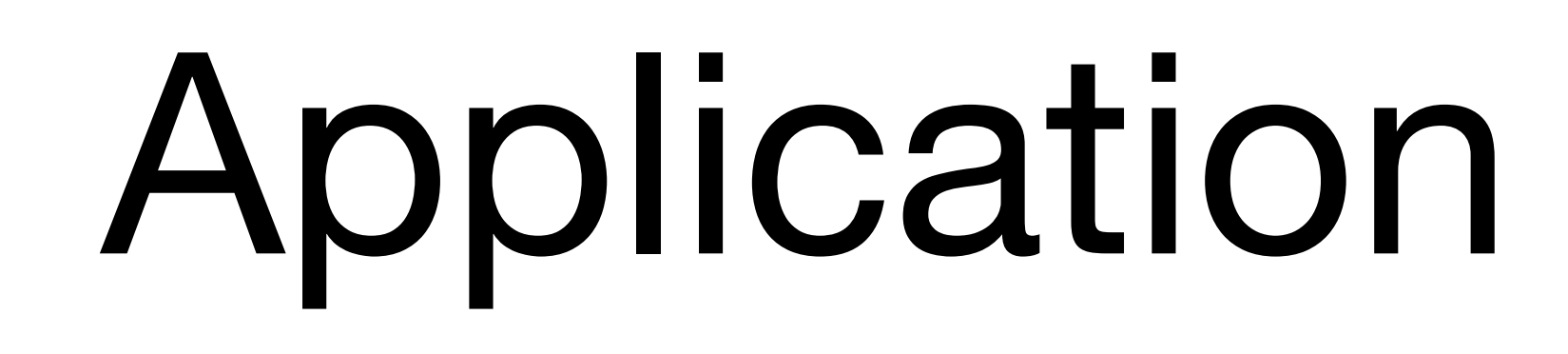

Normalized overhead (lower is better)

## Nested VM Exit/Entry on ARM

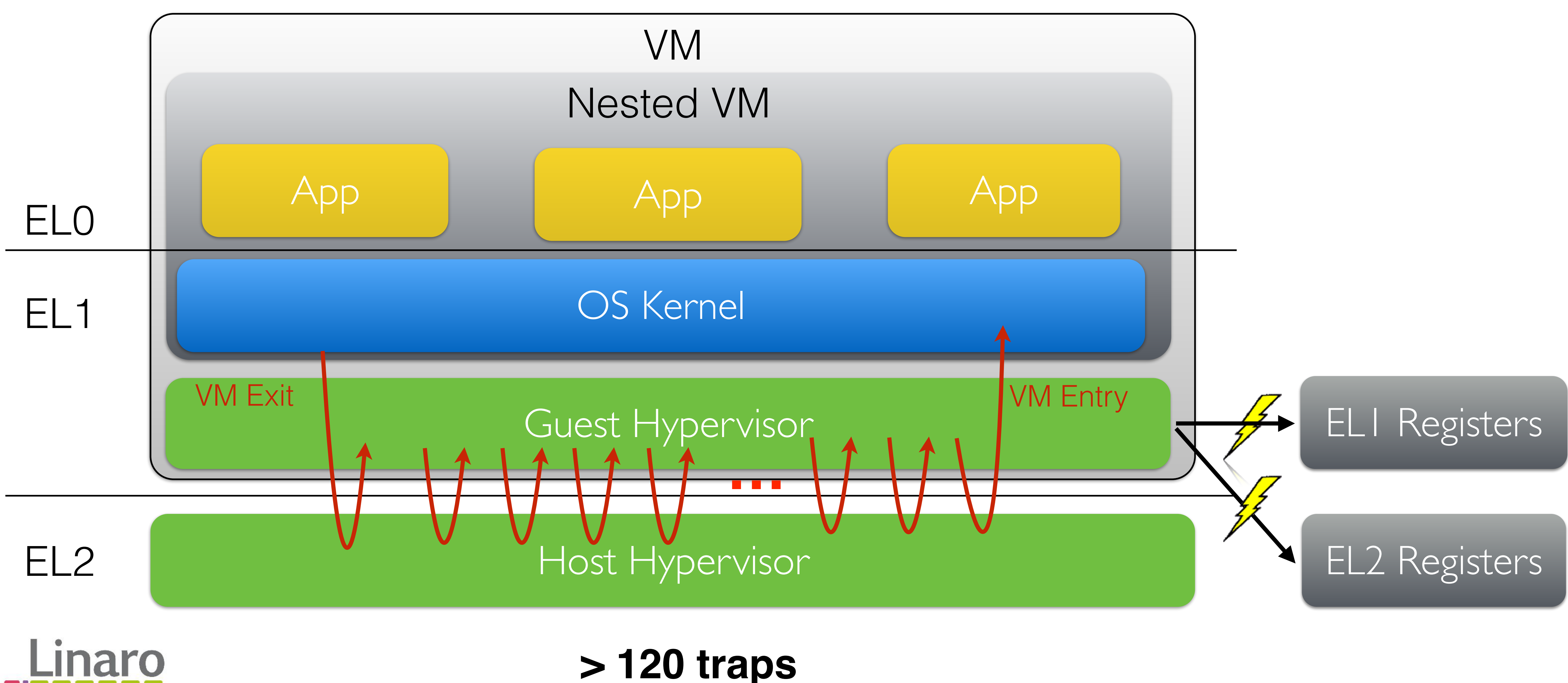

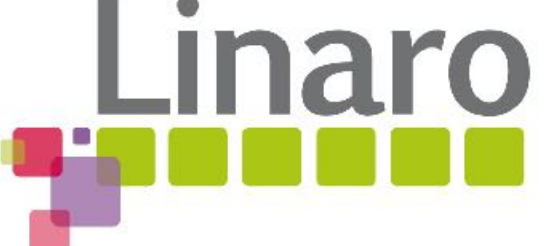

### NEVE: NEsted Virtualization Extensions for ARM

- Supports unmodified guest hypervisors and OSes
- Improves performance by providing register redirection

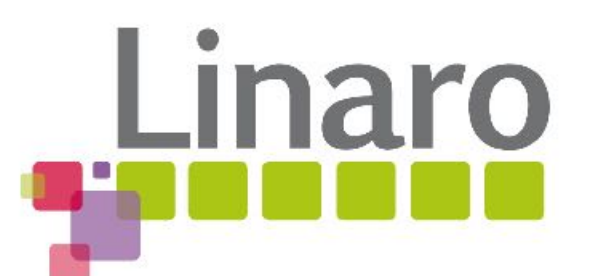

# Register Classification

- VM registers: EL1 registers only affecting the nested VM's execution
- Hypervisor registers: EL2 registers affecting the hypervisor's execution

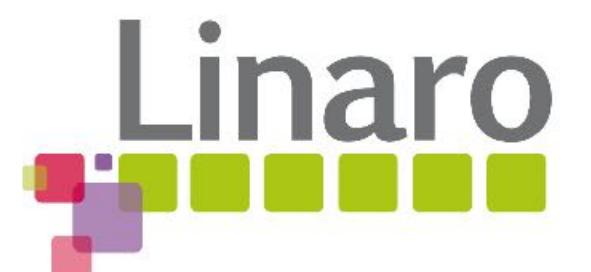

# VM Registers

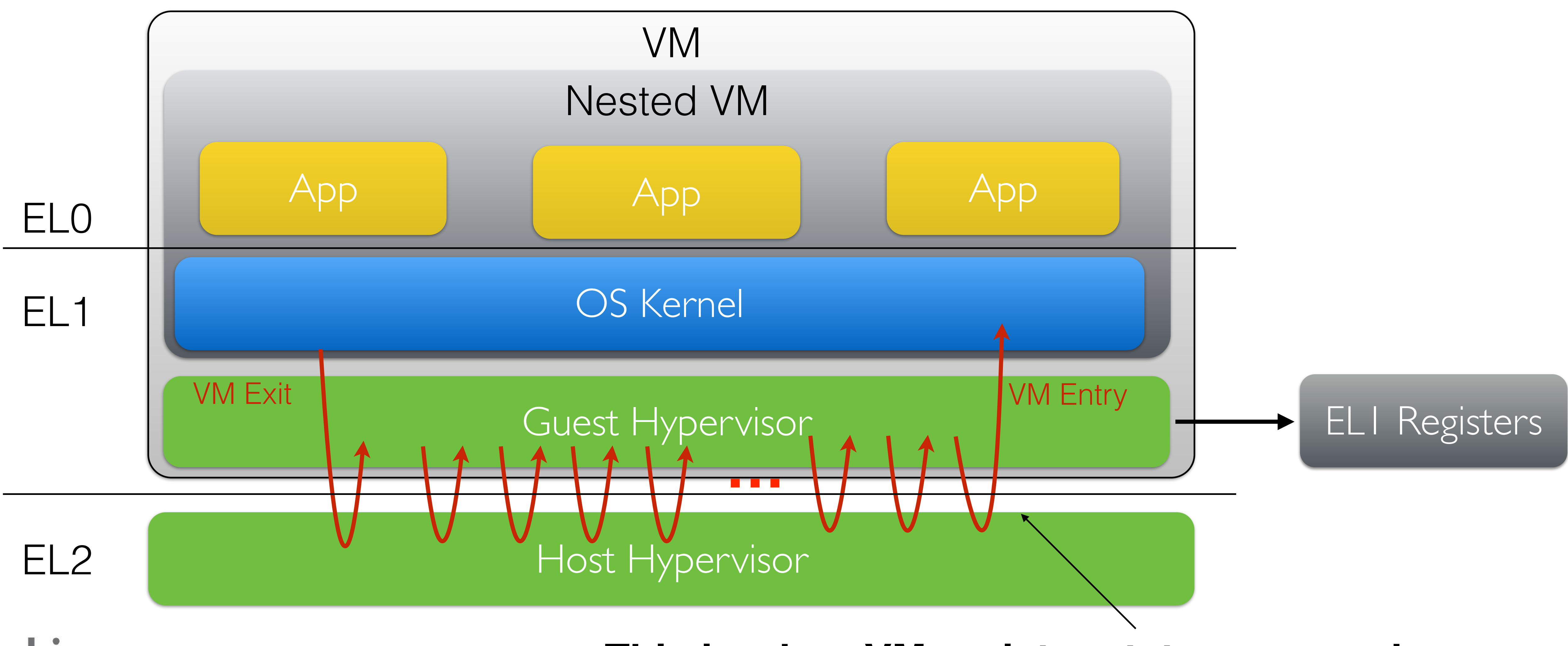

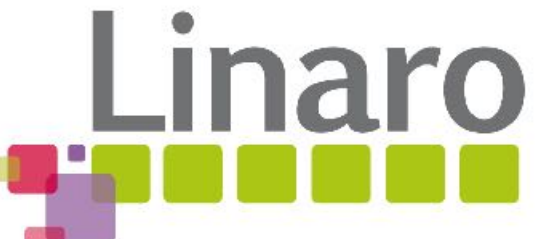

### **This is when VM register states are used**

## VM Registers: Logging to Memory

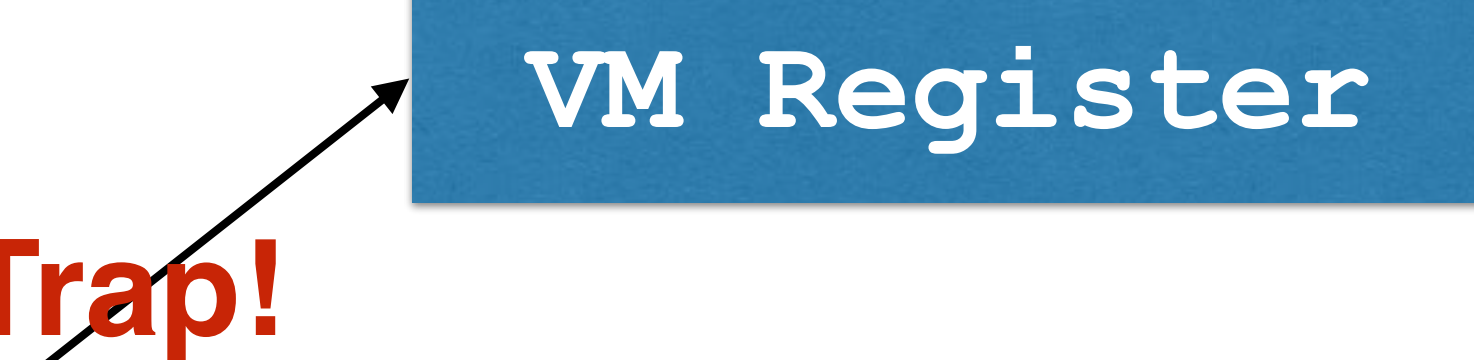

**msr x0, TTBR0\_EL1**

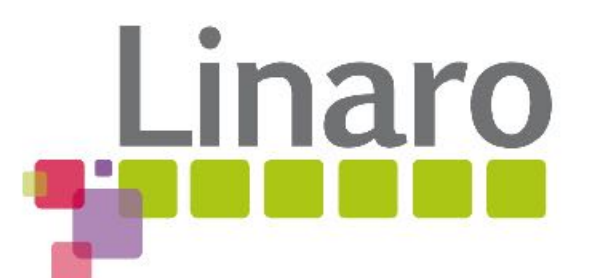

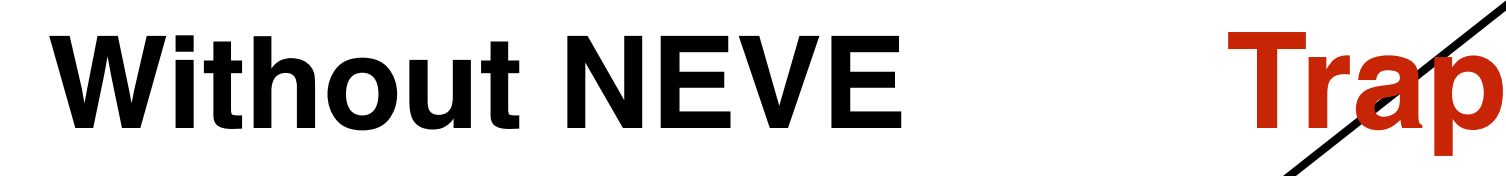

### **Memory**

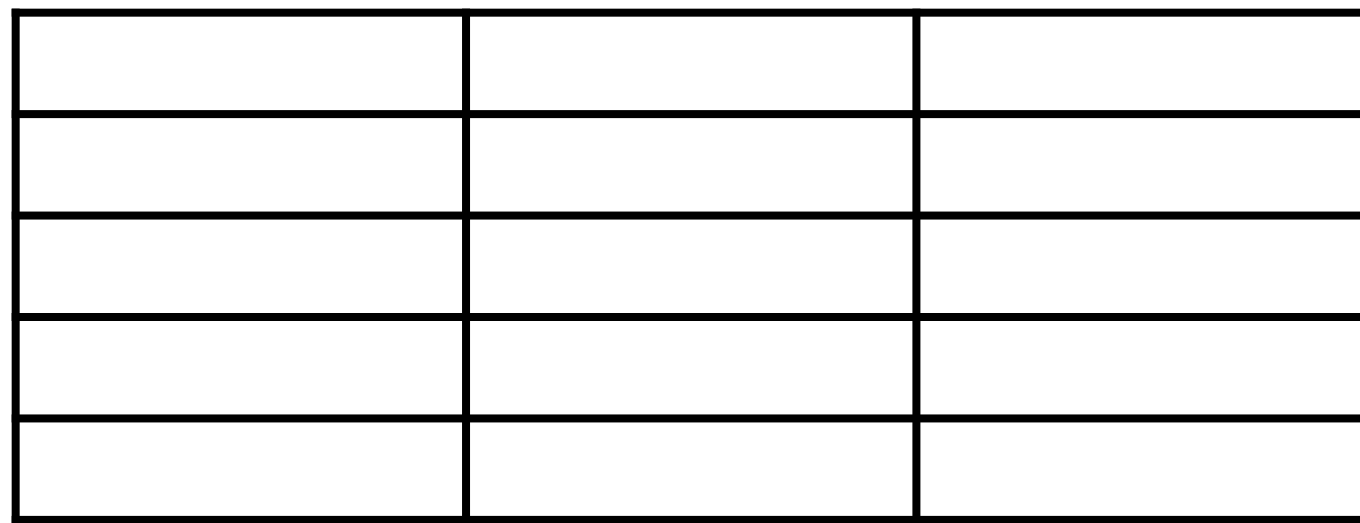

## VM Registers: Logging to Memory

#### **msr x0, TTBR0\_EL1**

### With NEVE **With New York Strategier Memory**

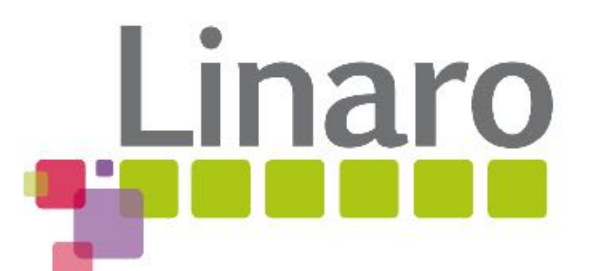

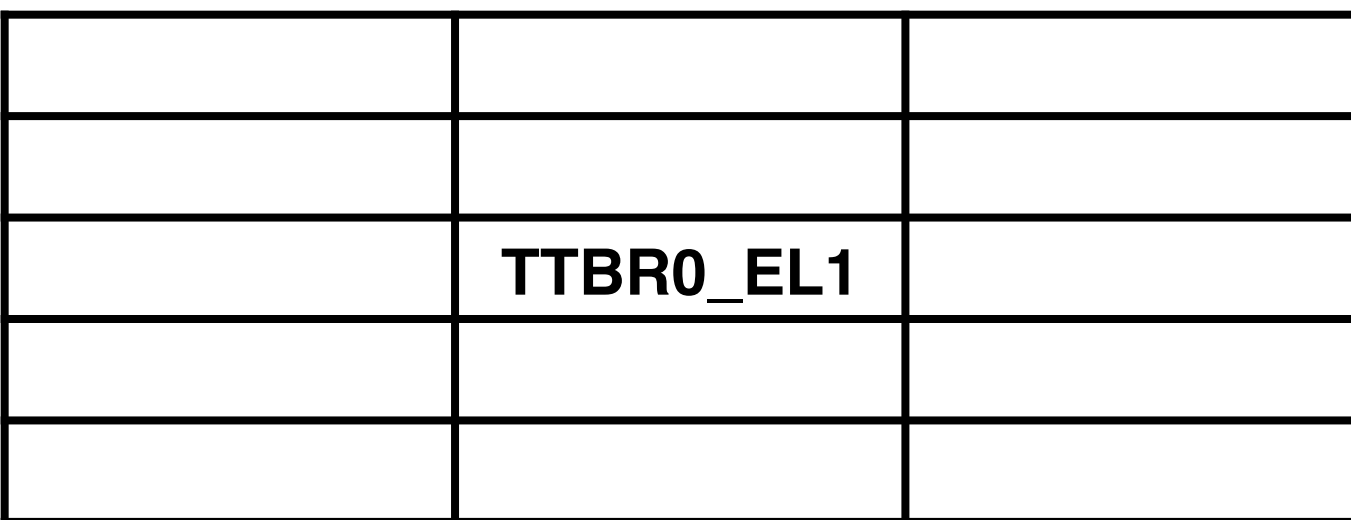

**VM Register**

# Hypervisor control registers

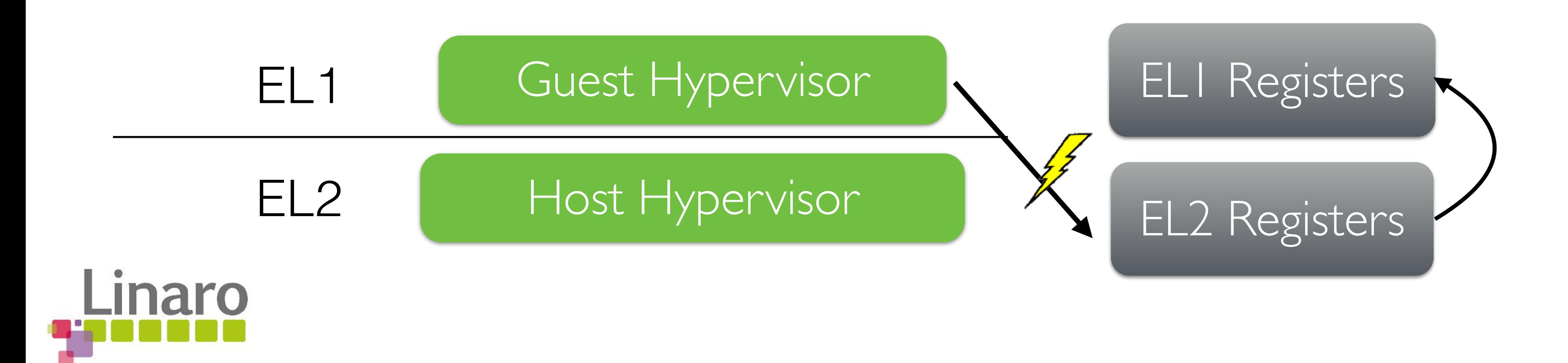

- Can't apply the technique for VM registers
	- They have an immediate impact (EL2 system registers)
- Traps are handled by redirecting to EL1 registers in software

# Hypervisor control registers

- Can't apply the technique for VM registers
	- They have an immediate impact (EL2 system registers)
- Traps are handled by redirecting to EL1 registers in software
- Redirect in hardware instead!

![](_page_43_Figure_5.jpeg)

# Hypercall MicroBenchmark

![](_page_44_Picture_45.jpeg)

![](_page_44_Figure_1.jpeg)

![](_page_44_Picture_2.jpeg)

# Application Workloads

![](_page_45_Picture_67.jpeg)

![](_page_45_Picture_2.jpeg)

![](_page_45_Picture_3.jpeg)

# Experimental Setup

- Software
	- KVM on KVM
	- $\cdot$  v4.10

![](_page_46_Picture_20.jpeg)

• Native/VM/Nested VM

- ARM Hardware
	- APM X-Gene (ARMv8.0)
	- 8-way SMP
	- 64 GB RAM
- x86 Hardware
	- Intel E5-2630 v3
	- VMCS Shadowing
	- 8-way SMP
	- 128 GB RAM

![](_page_46_Picture_10.jpeg)

- 
- 4-way SMP
- 12 GB RAM
- Virt I/O (VM/nested VM)
	- 10 Gb Ethernet

# Application Benchmarks

![](_page_47_Figure_4.jpeg)

![](_page_47_Figure_5.jpeg)

![](_page_47_Figure_2.jpeg)

Normalized overhead (lower is better)

# Application Benchmarks

![](_page_48_Picture_4.jpeg)

![](_page_48_Figure_5.jpeg)

![](_page_48_Figure_2.jpeg)

Normalized overhead (lower is better)

# Conclusion

- We have an implementation of KVM/ARM for v8.3
- Evaluated nested virtualization performance by emulating ARMv8.3
- Nested virtualization on ARMv8.3 incurs high overhead
	- Due to the exit multiplication problem
- NEVE enhances performance significantly by reducing number of traps
- NEVE is used as basis for extended nested virtualization support in ARMv8.4
- NEVE to appear at SOSP later month read the paper for more details

![](_page_49_Picture_8.jpeg)

# Code

# <https://lists.cs.columbia.edu/pipermail/kvmarm/2017-July/026388.html>

- Nested CPU Virtualization patches for ARMv8.3 [RFC v2]:
- Nested Memory Virtualization patches for ARMv8.3 [RFC]:
- v8.3 and NEVE Paravirtualization on Linux v4.12-rc1: <https://github.com/columbia/nesting-pub>
- QEMU Patches: <https://github.com/columbia/qemu-pub> nested-v2.3.0-model

![](_page_50_Picture_5.jpeg)

<https://lists.cs.columbia.edu/pipermail/kvmarm/2017-October/027286.html>